# Welkom! Veluwe<br>Usselstreek **MAGNET**

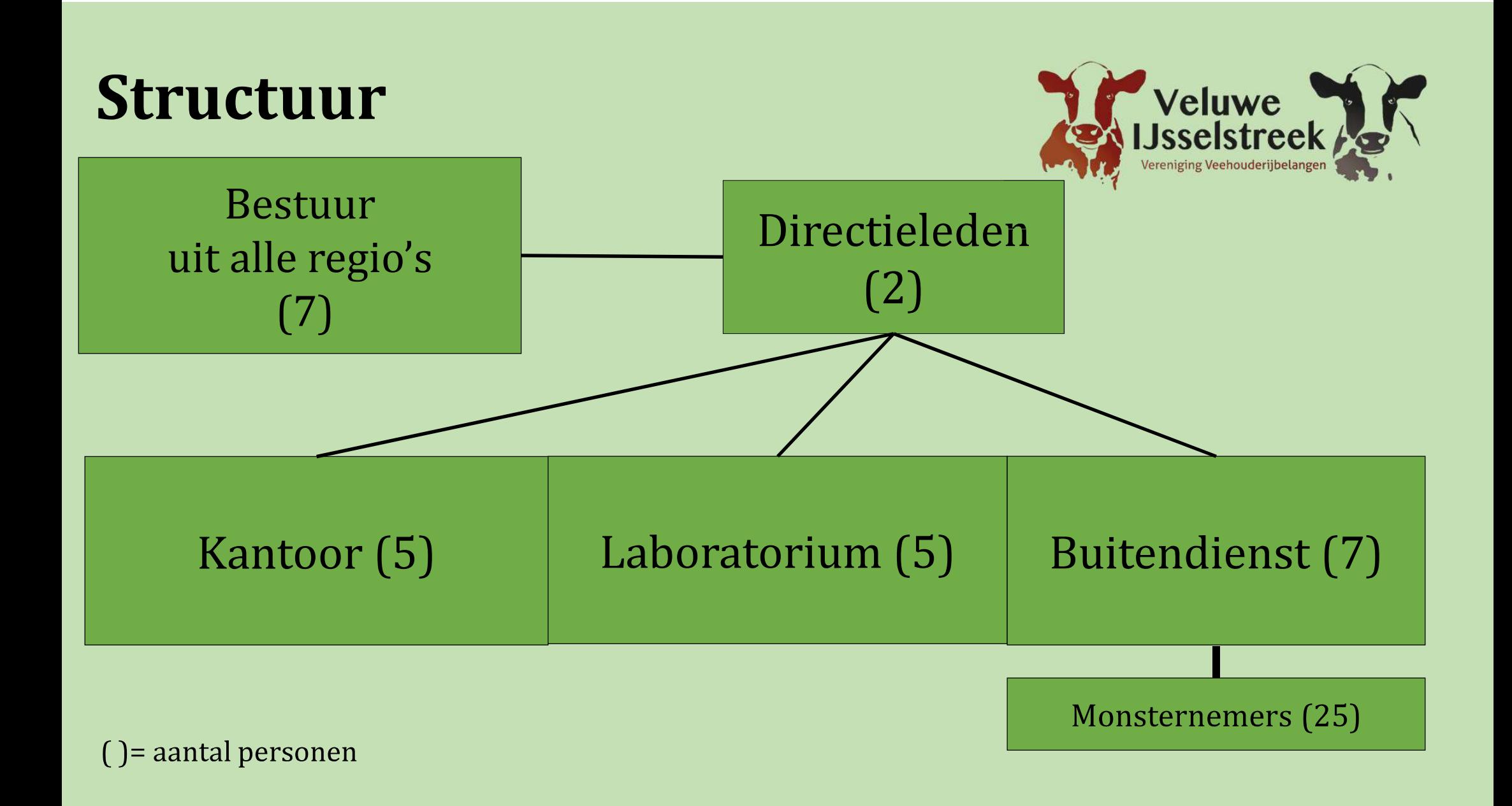

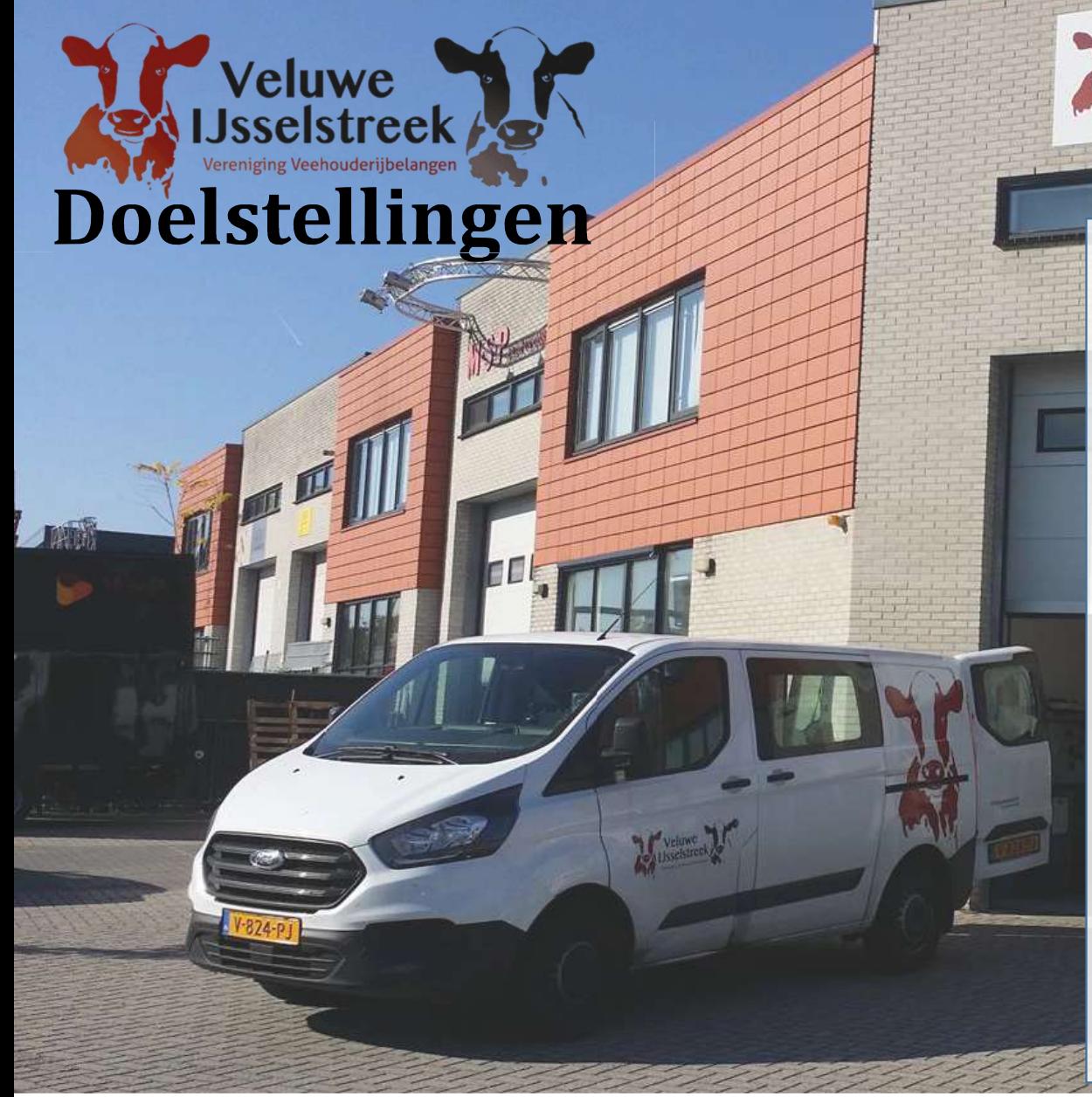

Vereniging met 1100 leden. **Onze Doelstelling:** 

- Goede kwaliteit  $\bullet$
- Snel werken
- Innovatief
- Goede service
- Persoonlijk contact
- **Relatief goedkoop**  $\bullet$

# Onderscheidend

- Eigen MPR uitslag
- · Eigen Laboratorium
- Scherpe tarieven
- Oormerken
- Keuring: Fokveedag Putten i.s.m. Aeres MBO Barneveld
- · Foto's en cadeaus jubileum koeien
- · Jaarverslag

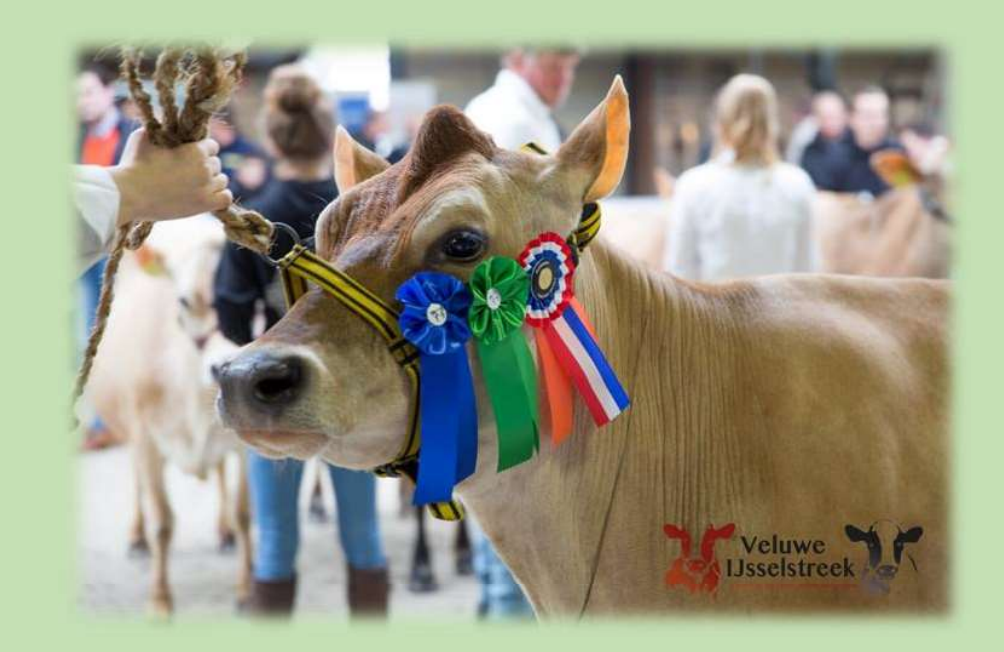

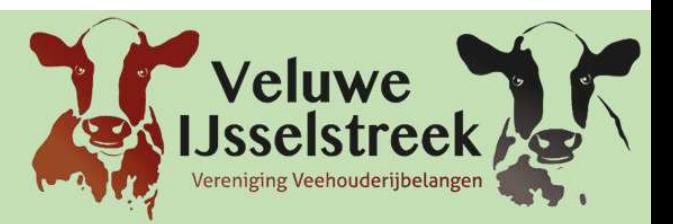

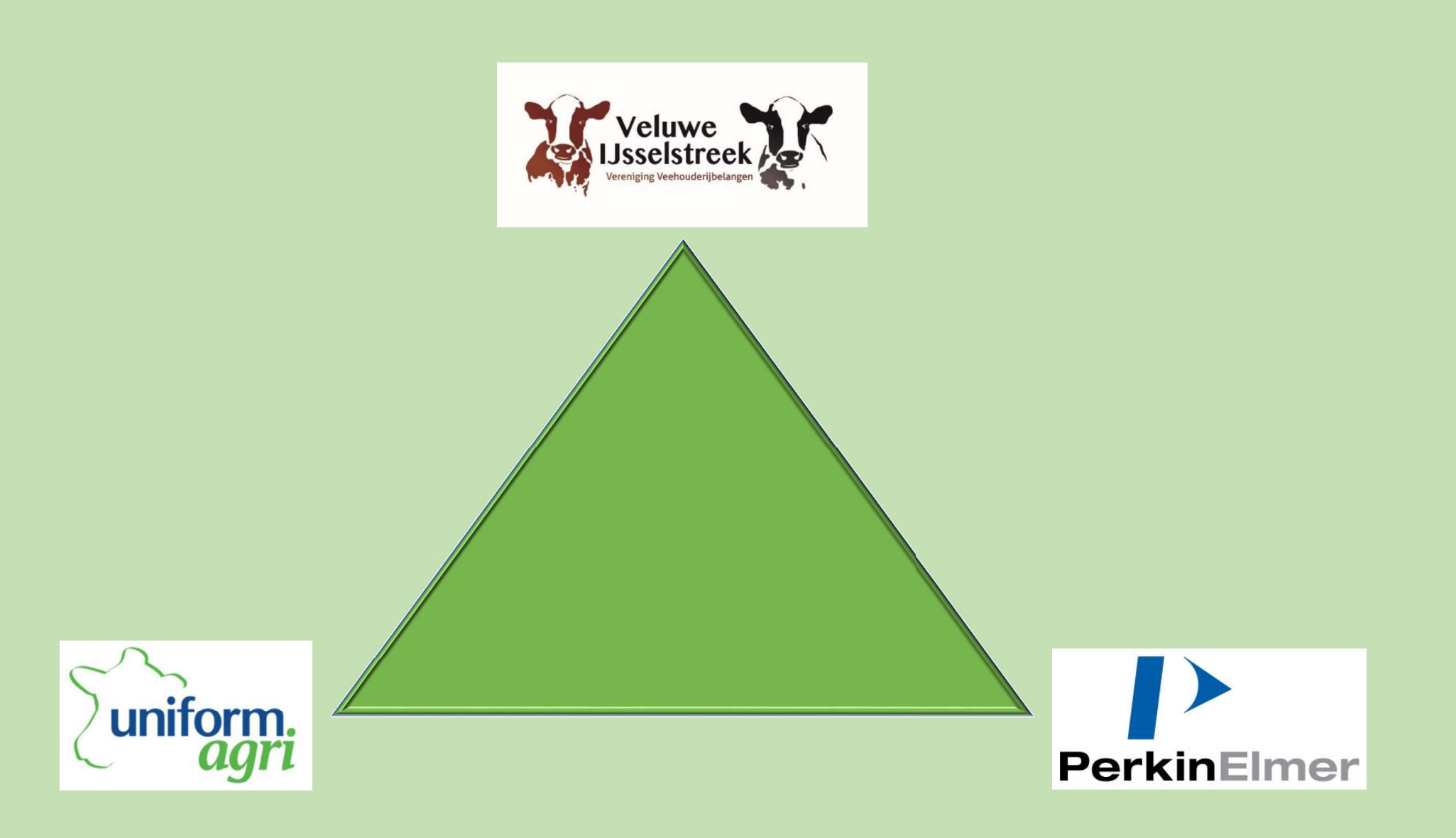

# Melk Analyse: de novo, mixed origin, performed vetzuren en Blood NEFA voor bedrijfsmanagement

# • D. M. Barbano<sup>1</sup>, C. Melilli<sup>1</sup>, H. M. Dann<sup>2</sup>, and R. J. Grant<sup>2</sup>

- <sup>1</sup> Department of Food Science Cornell University, Ithaca, NY
	- <sup>2</sup> Miner Agricultural Research Institute, Chazy, NY

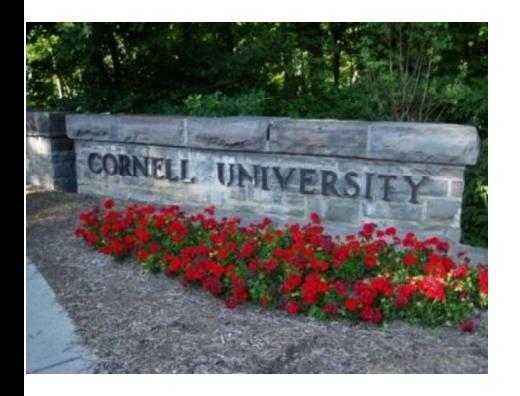

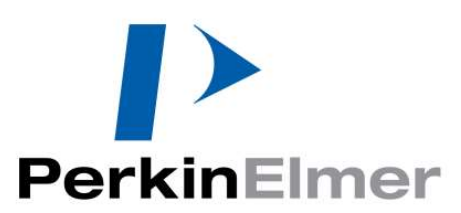

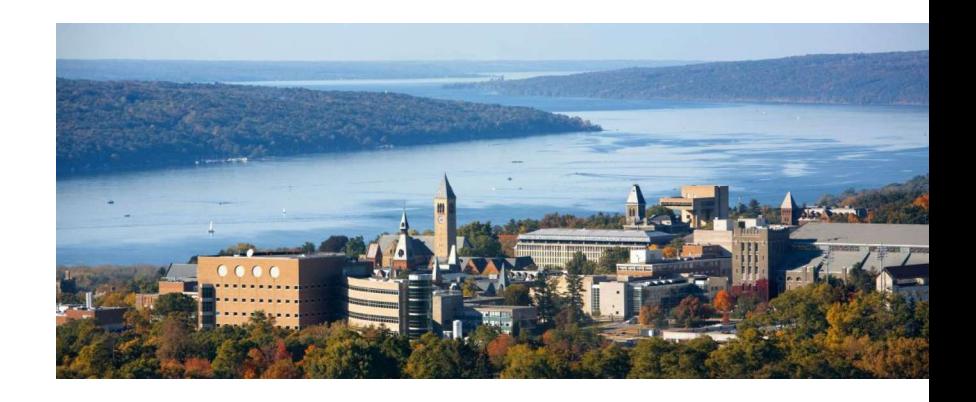

# Professor D.M. Barbano

Professor van afdeling Food Science **Cornell University** 

In 2015 ontwikkelden Dhr. Barbano en zijn team als eerste een NEFAvoorspellingsmodel.

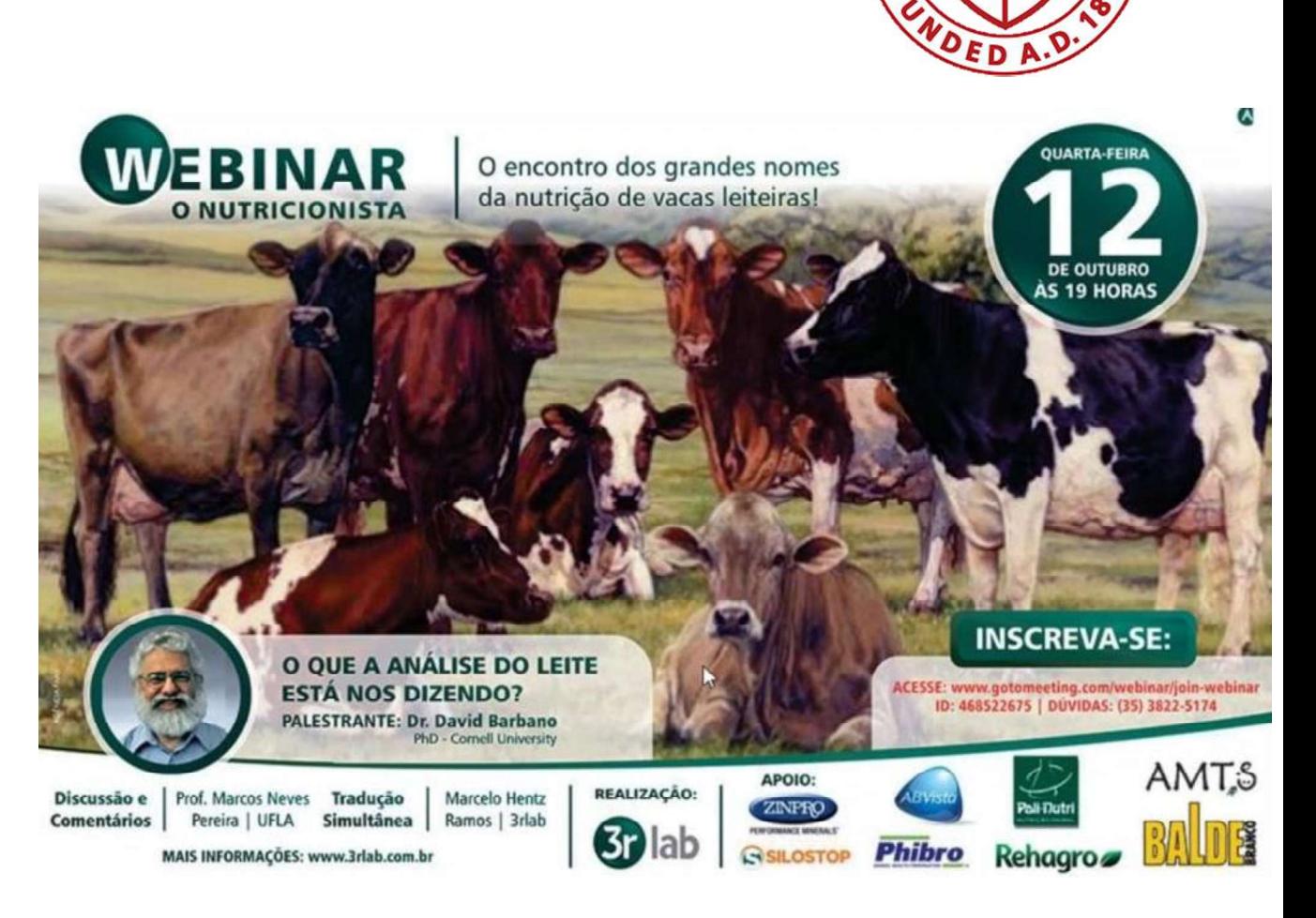

**UNI** 

'o

# Melk Vetzuren Synthese

Herd Management Tools

√ Vetzuren

 $\checkmark$  Blood NEFA

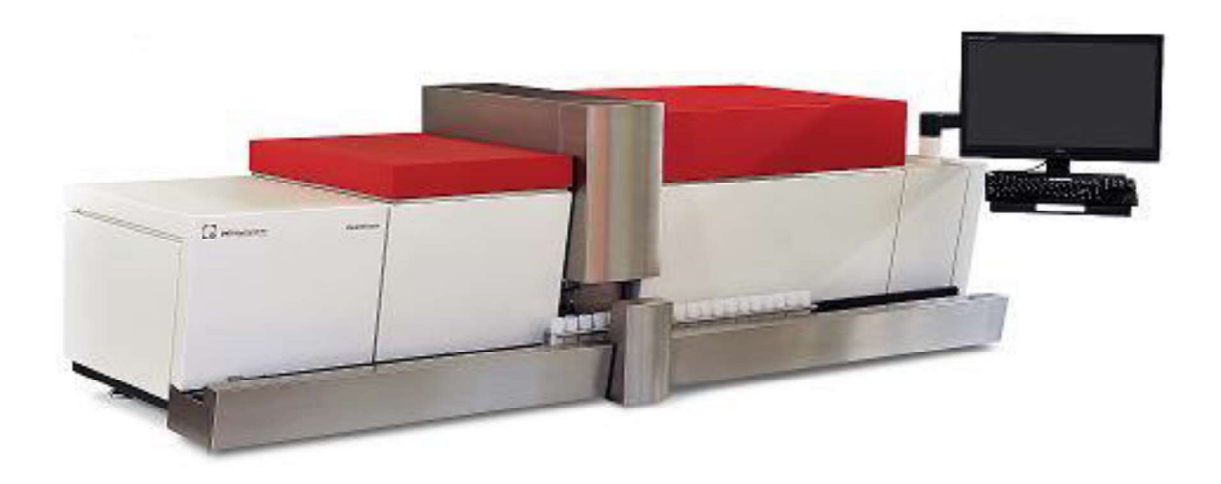

# Melk Vetzuren Synthese

De Herd Management Tools geven informatie over:

Koppelniveau Tank/lactatiegroep

- $\checkmark$  Werking van het rantsoen.
- √ Verhogen vet- en eiwitgehalte.

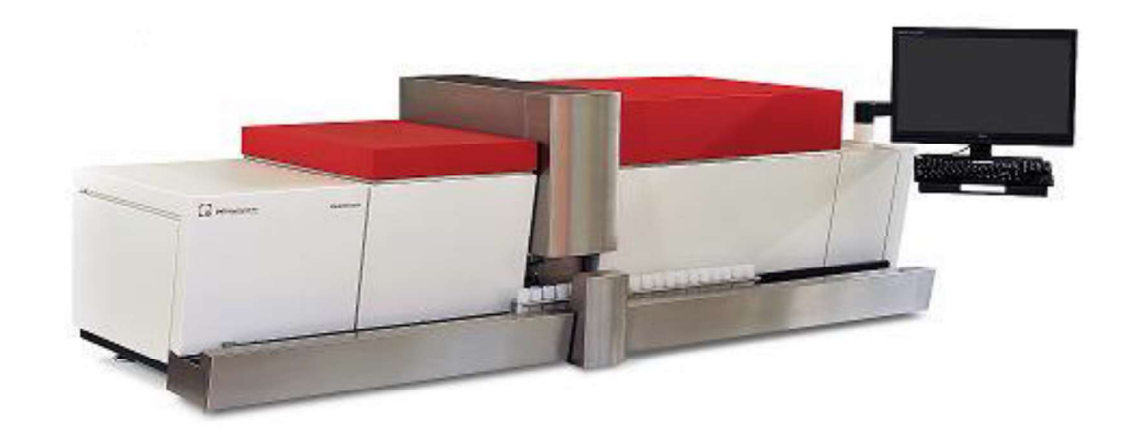

Individueel koeniveau (gezondheid)

- $\checkmark$  Penswerking
- $\checkmark$  Vetverbranding

# Melk Vetzuren Synthese

#### **HMT Tools:**

Dit model bestaat uit De Novo- Mixed Origin - Preformed vetzuren.

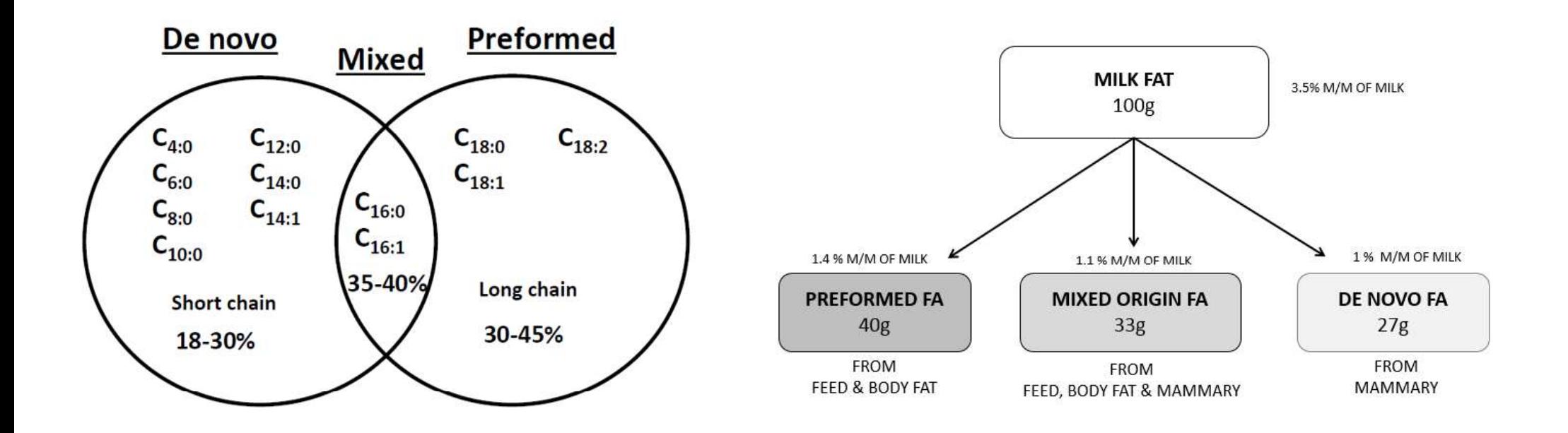

# De Novo vetzuur Synthese

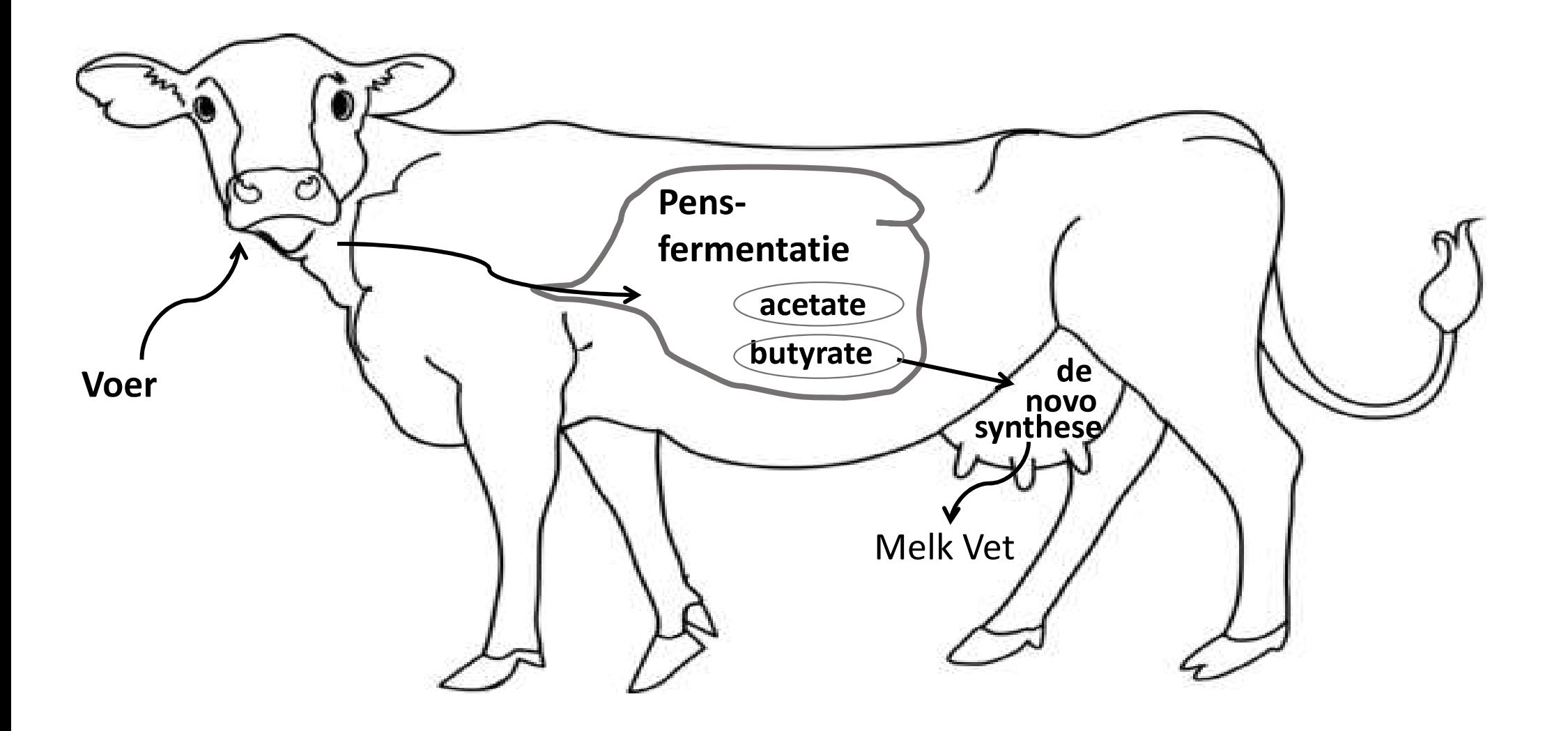

# Preformed vetzuur Synthese

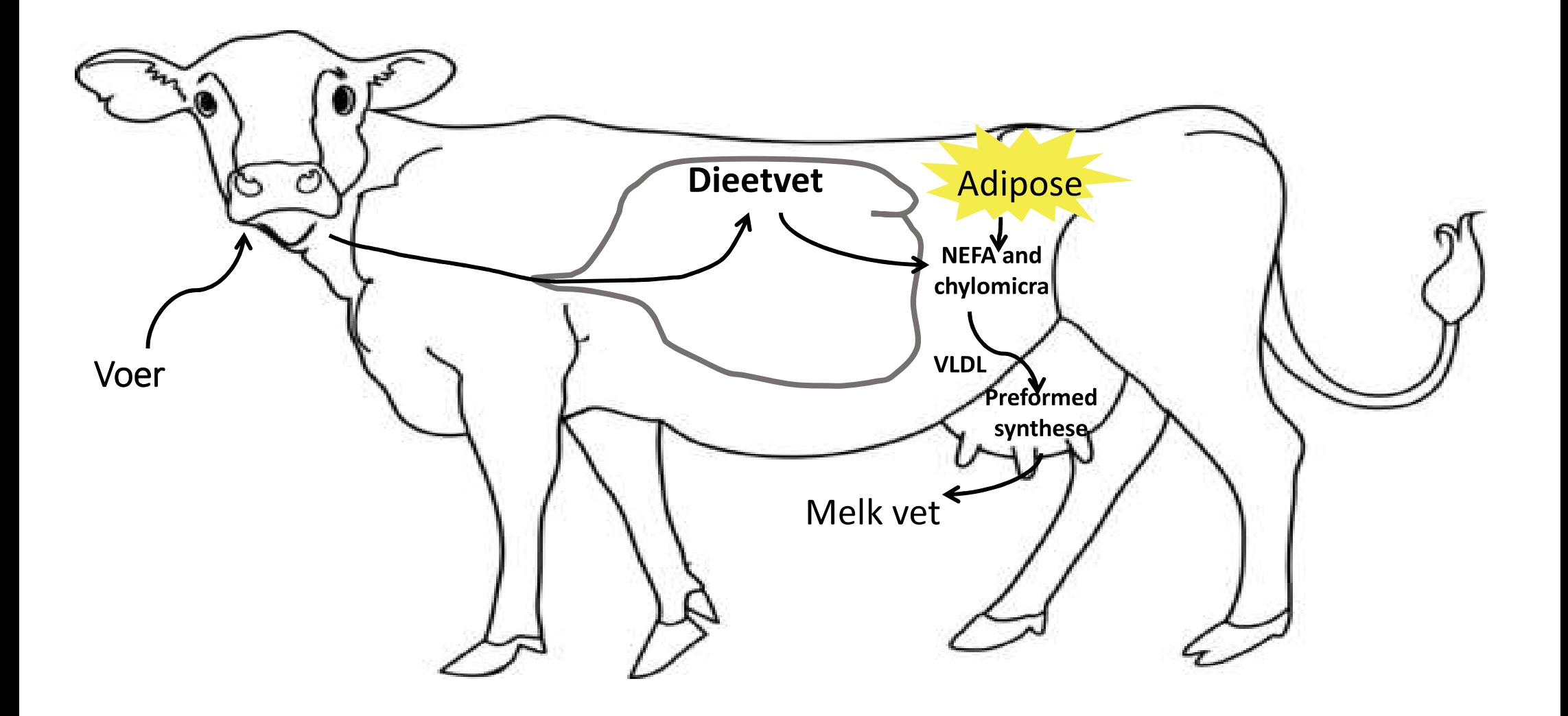

# Verdeling van de vetzuren in de tankmelk

#### Gegevens voor tankmelk uit Amerikaans onderzoek.

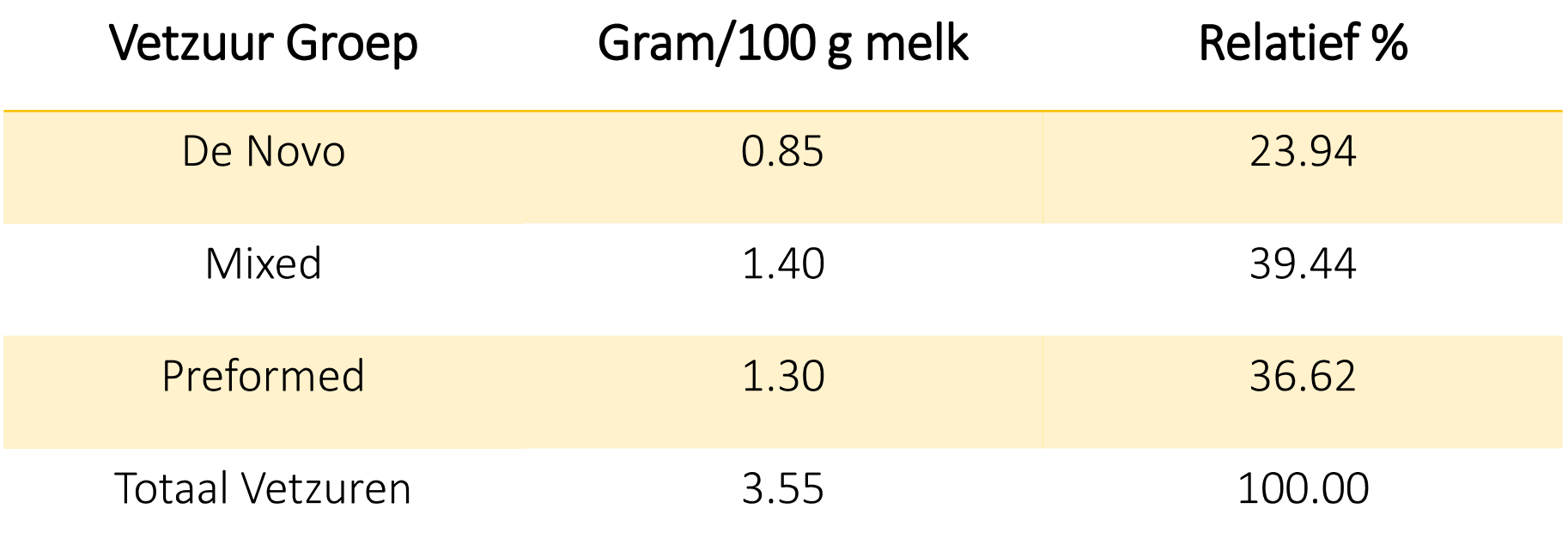

# Seizoensvariatie Tank Melk - Vet

Denovo vetzuur

Hoge correlatie

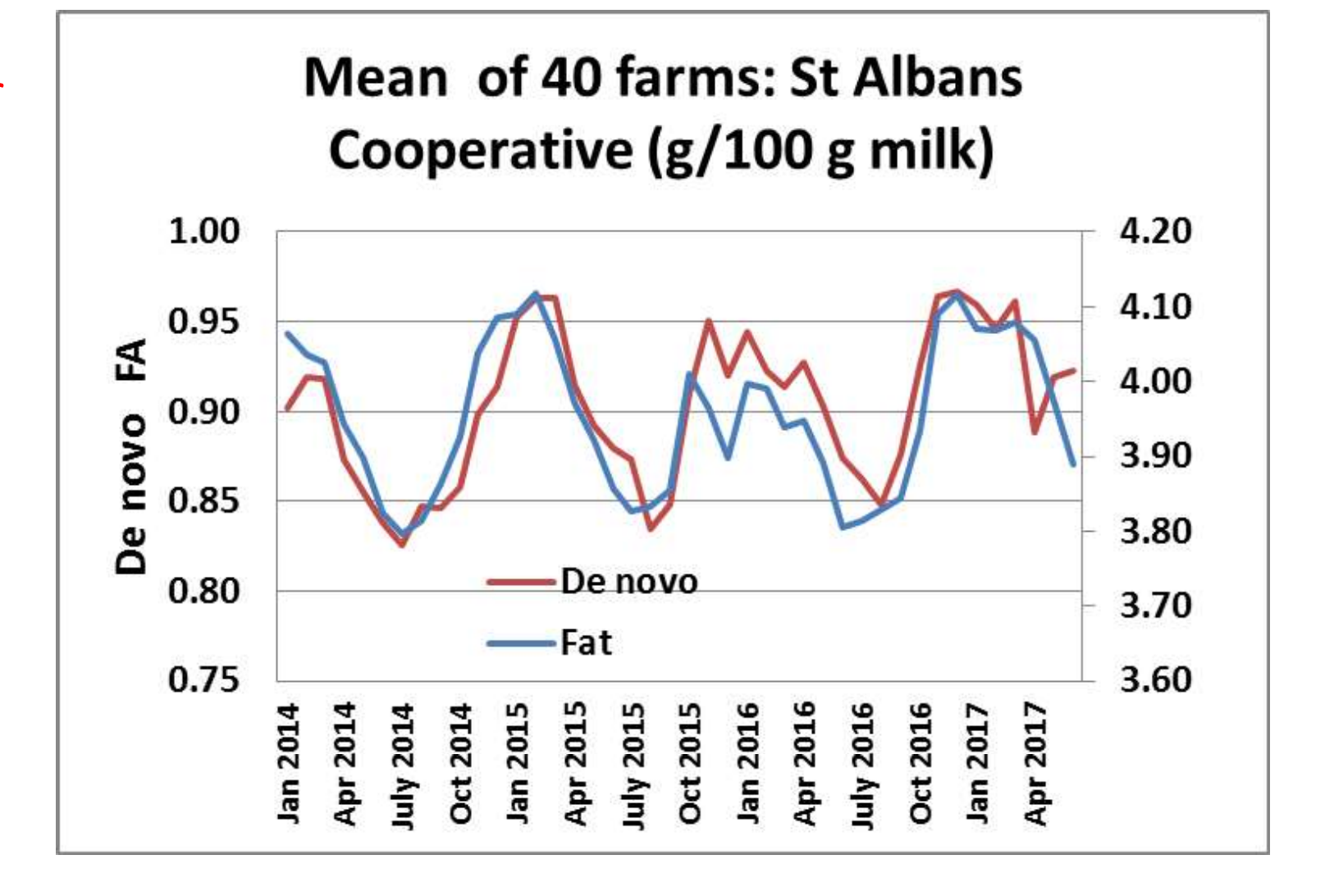

# Seizoensvariatie Tank Melk - Eiwit

Denovo Vetzuur

**Hoge correlatie** 

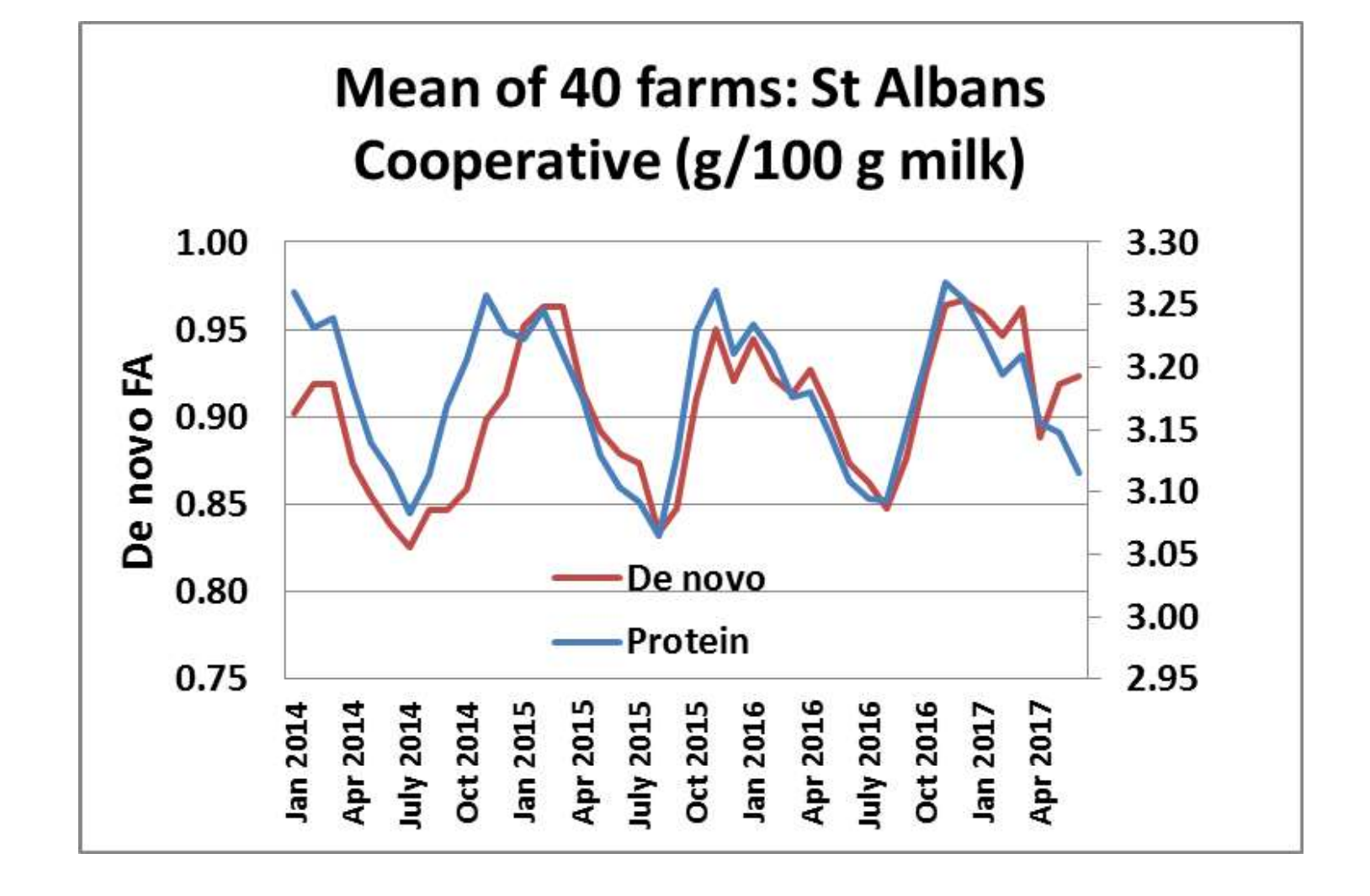

# Lactatie Curves - Holstein

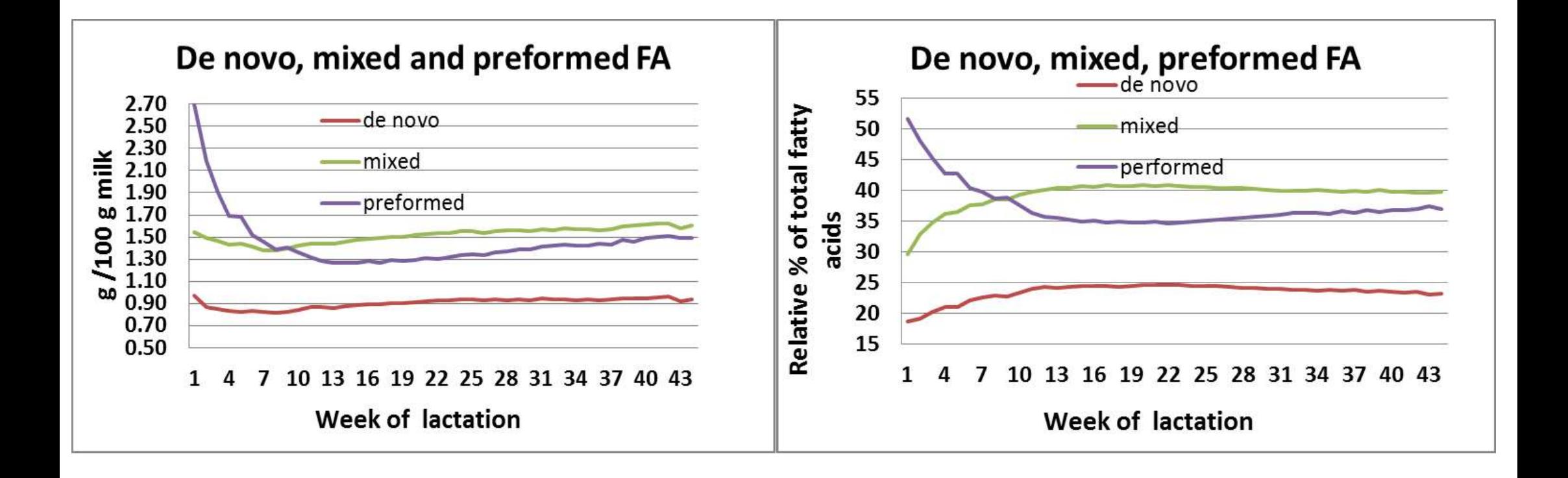

# Koe comfort

Naast voeding zijn ook de omgevingsfactoren van belang. Groepen met hoog denovo vetzuur hebben vaak:

- Een staldichtheid van minder dan 110%.
- Voldoende (ruime) ligplaatsen beschikbaar.
- Een tussenruimte aan het voerhek van meer dan 45 cm per koe.
- Daarnaast eten ze vaker of is er een hogere voer frequentie (aanschuiven).

Hogere DeNovo staat in verband met hoger vet en eiwit per koe per dag.

# Rantsoen en Voerkwaliteit

Hogere Preformed = Lagere Denovo vetzuren.

- Niet genoeg azijnzuur en boterzuur uit de voeding om melkvet te produceren.
- Op de lange termijn zal dit resulteren in zakkend vetgehalte in de melk.

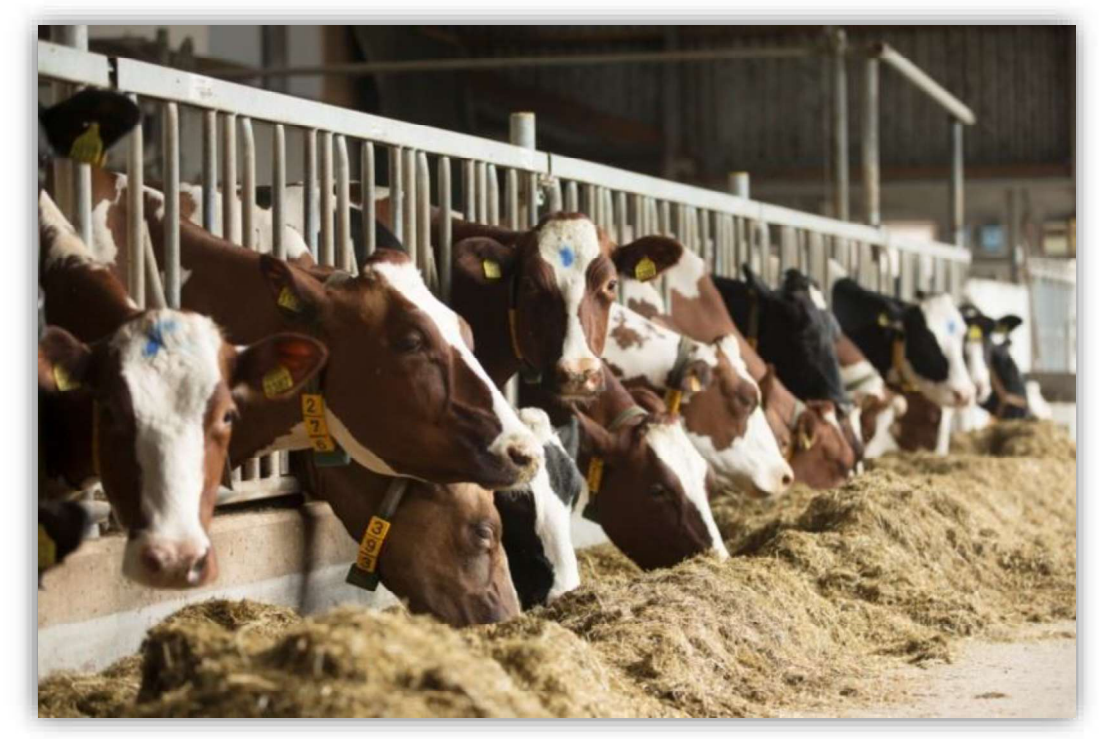

# Rantsoen en Voerkwaliteit

De belangrijkste factoren zijn:

- De energie-inname en voer kwaliteit.
- Opname van vet en vetzuursamenstelling van het rantsoen.
- Opname van beschikbaar zetmeel in de pens.
- De samenstelling van de (fysiek effectieve) vezels in de voeding (genoeg prik).
- De omvang, samenstelling, lengte en verteerbaarheid van de vezels hebben een groot invloed op het stimuleren van het kauwen en de werking van de pens:
	- De helft van de vezels moet een lengte van minimaal van 2.5 cm hebben.
	- Wanneer de vezels te lang zijn is er meer tijd nodig voor opname.  $\bullet$

# Rantsoen en Voerkwaliteit

DeNovo  $\rightarrow$  Eiwit

- Juiste hoeveelheid en kwaliteit vezels  $\bullet$
- Veel pens microben
- Aanmaak microbieel eiwit
- Hogere eiwitproductie (kg eiwit)

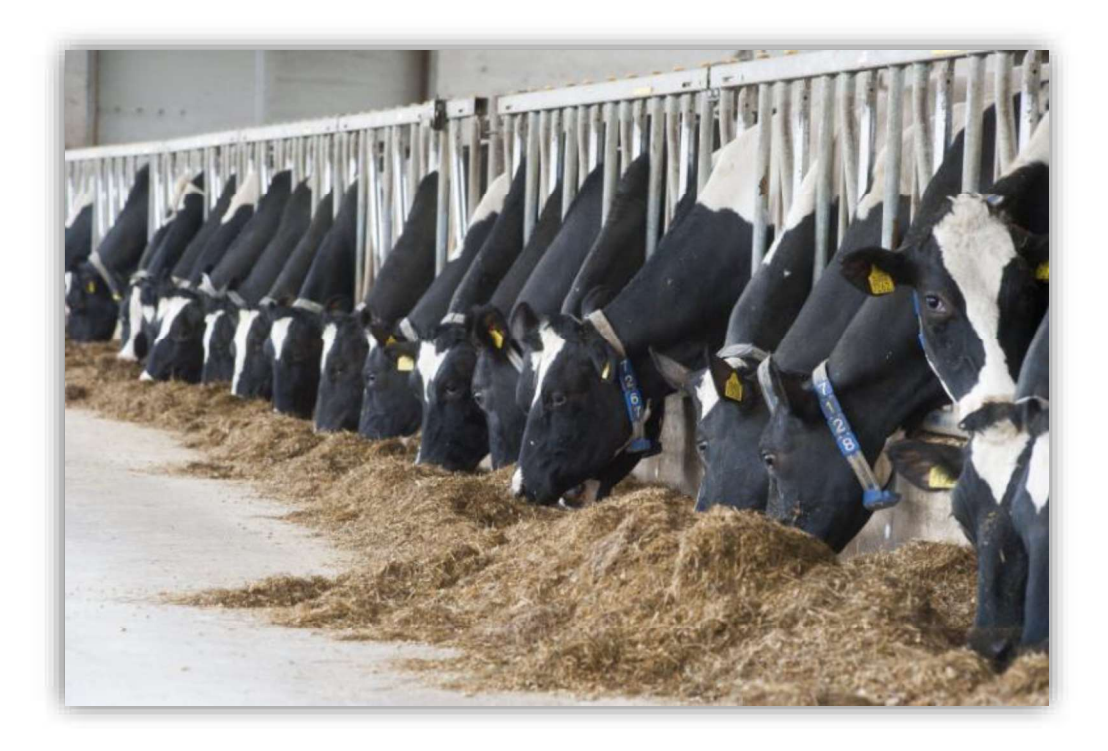

# Tank melk waarden Amerika

Vetzuren in relatieve percentages:

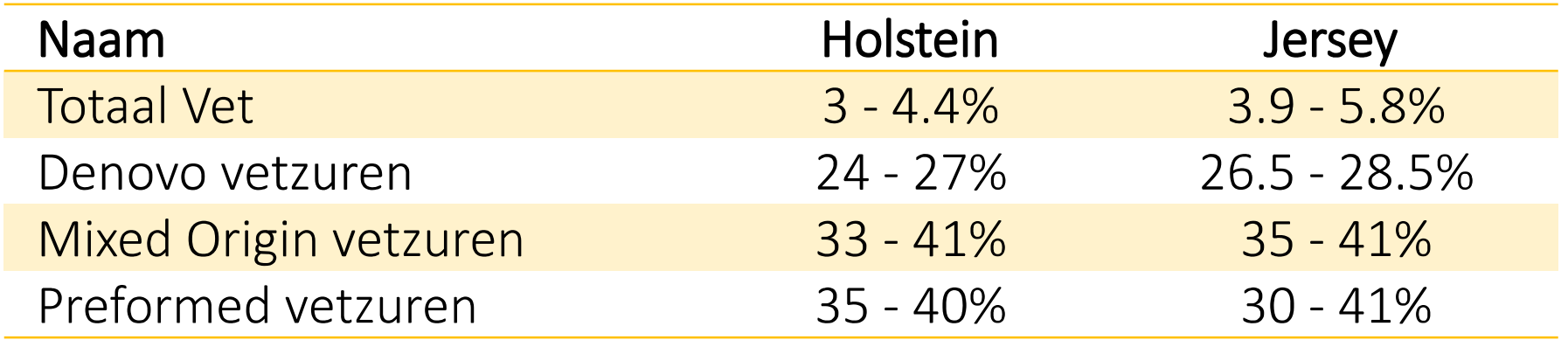

# **Conclusies**

- Bij hogere DeNovo is zowel het vetgehalte als het eiwitgehalte hoger. Dit geldt  $\left(1\right)$ ook voor de kilogrammen.
- $2)$ Seizoensgebondenheid in vet- en eiwitgehalte van tankmelk is gerelateerd aan seizoensgebondenheid in de novo vetzuurniveaus in melk.
- $3)$ Stadium van lactatie heeft een grote invloed op de samenstelling van melkvetzuren.
- Op koeniveau een belangrijke meter van penswerking en dus gezondheid.  $4)$ Denovo's van onder de 16 kunnen zelfs richting lebmaagverplaatsing gaan.

# Individuele melkcontrole

# Diergezondheid:

# Transitie en slepende melkziekte (ketose)

# Milk estimated Blood NFFA

# Blood NEFA model - Ketose

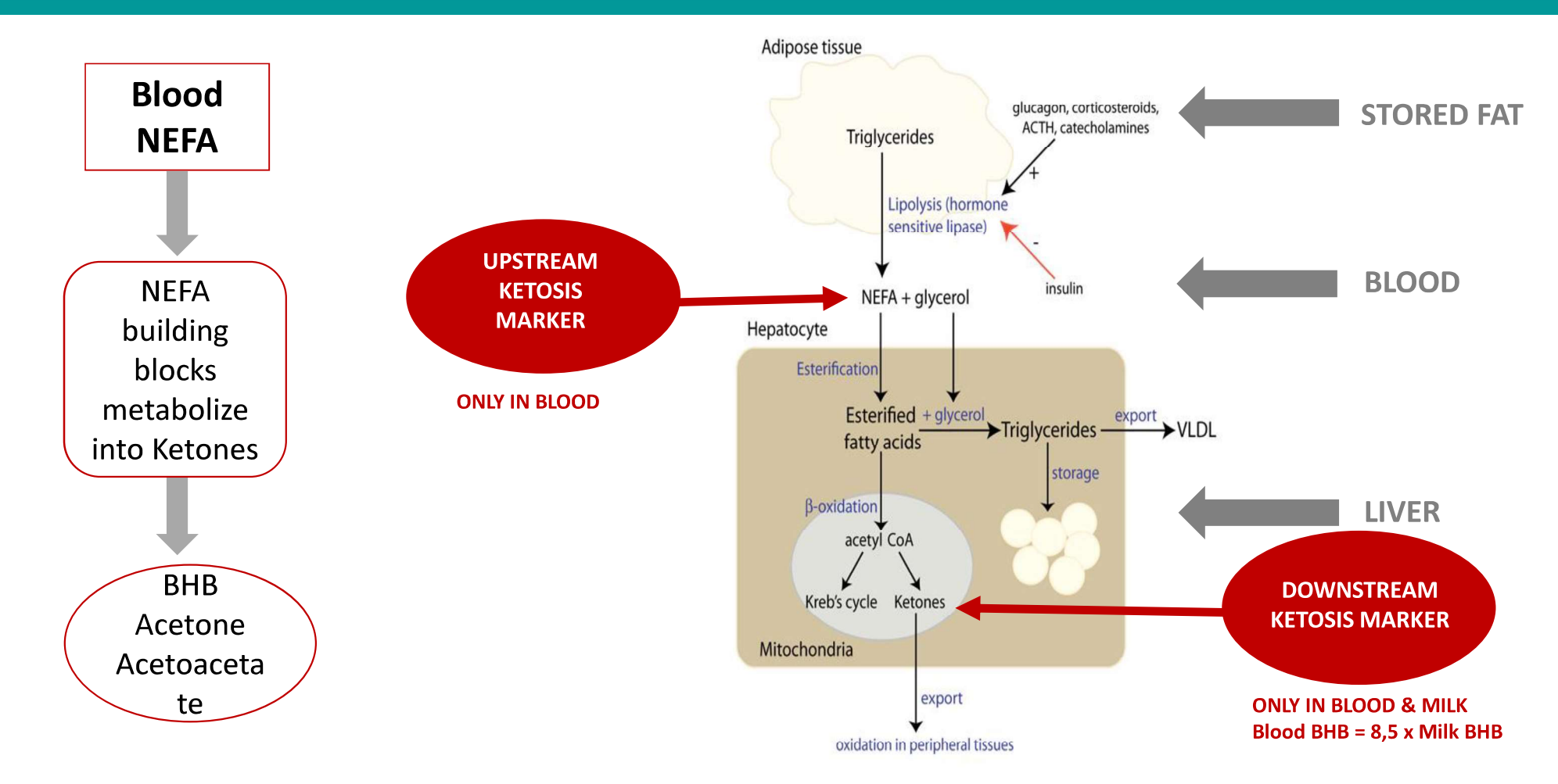

Hoe is de Blood NEFA set ontwikkeld:

- Het op melk gebaseerde Blood NEFA voorspel model is meet de concentratie van niet-veresterde vetzuren (NEFA) in bloed.
- Bloed analyse prikken.
- De NEFA waarden in bloed werden gebruikt als referentiewaarden.

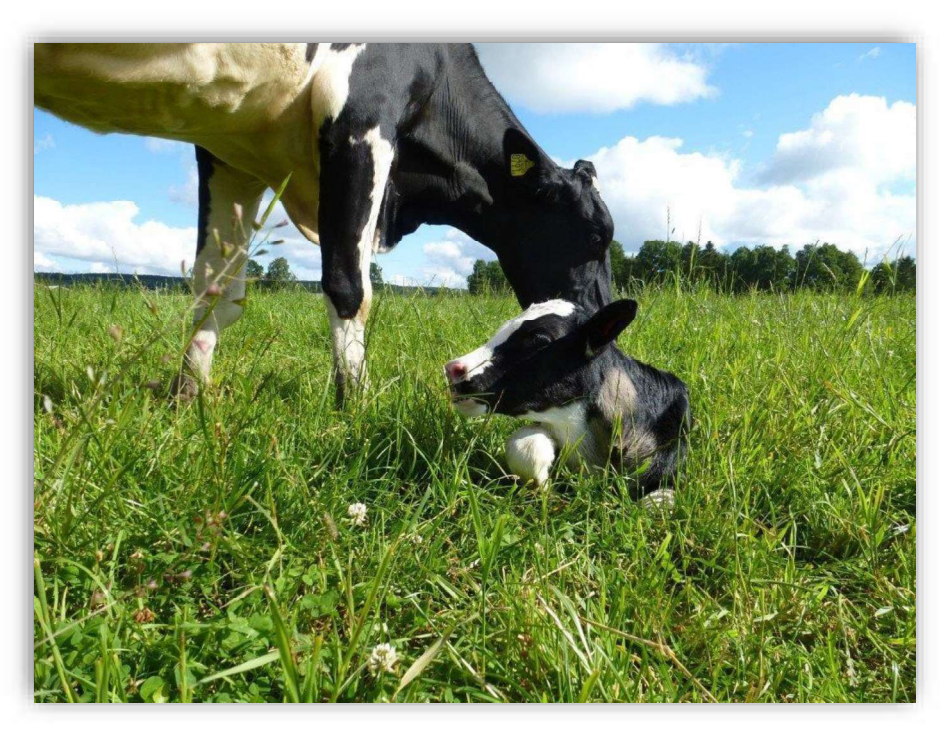

#### Gebruik van het model:

- Klinische en subklinische ketose
- 80 dagen in lactatie
- Eerste controle bij 14 dagen
- Hoge betrouwbaarheid
- Bereik 200-1860 µEq/l

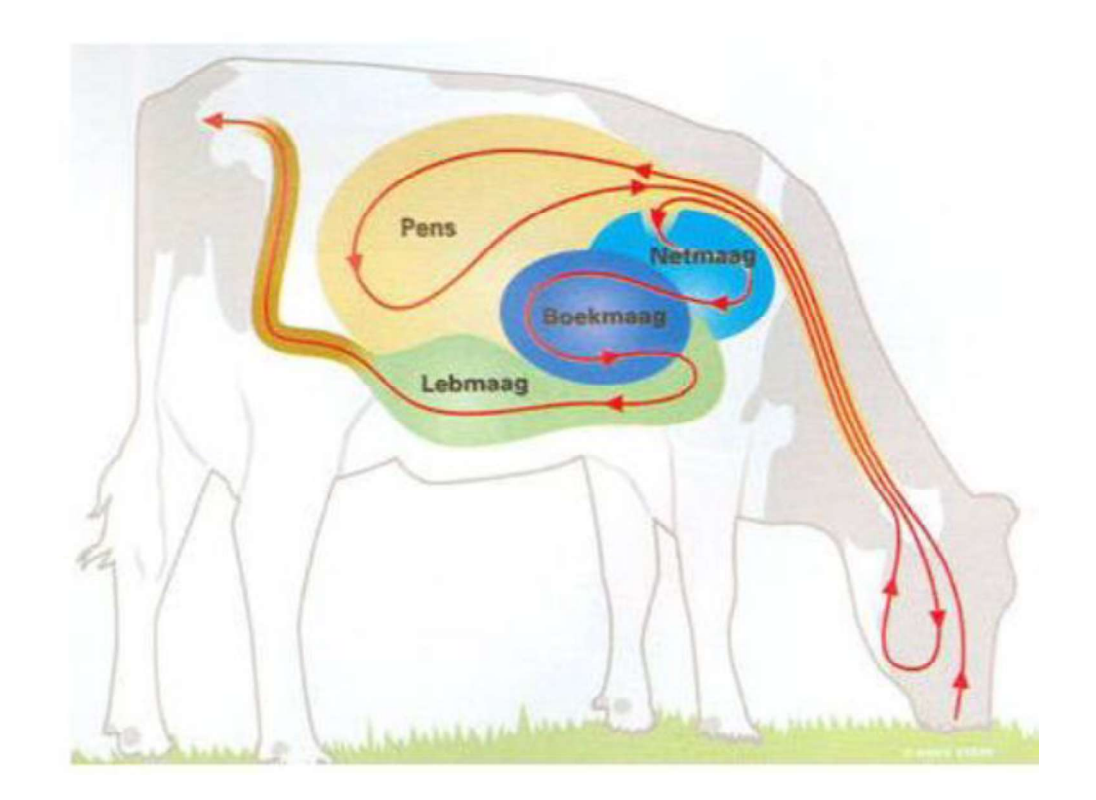

#### Gebruik van het model:

Individuele koemelk 14-80 lactatiedagen. Monstername advies: 1x na 14 dagen in lactatie.

- Blood NEFA waarden beneden 600 mEq / I; indicatie dat koe gezond is.
- Blood NEFA waarden boven 600 mEq / I; Koe in grensgebied energievoorziening.
- Blood NEFA waarden boven 800 mEq / l; het advies de koe direct te behandelen.

#### De blood NEFA set:

- Direct inzicht individuele status
- Snel (preventief) behandelen
- Verbeteren van de overgang van droogstand naar lactatie.
- Minder kosten
- Hogere opbrengst

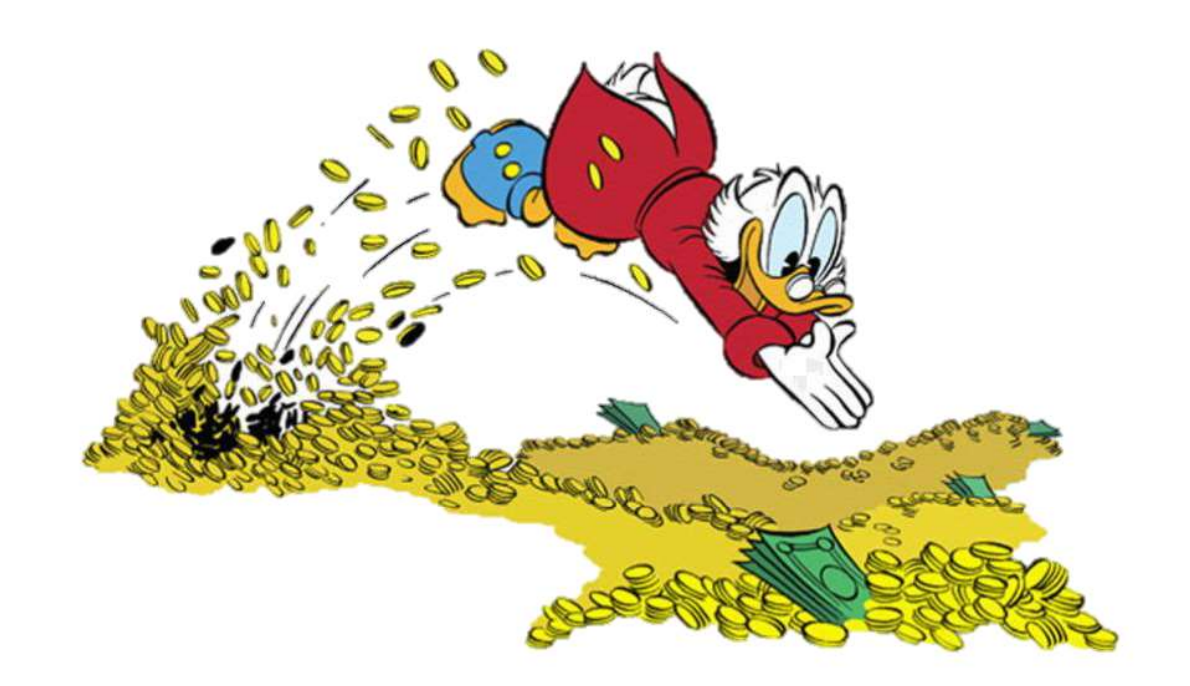

### Lactatie curve: Blood NEFA

Verandering Blood NEFA op basis van dagen in melk.

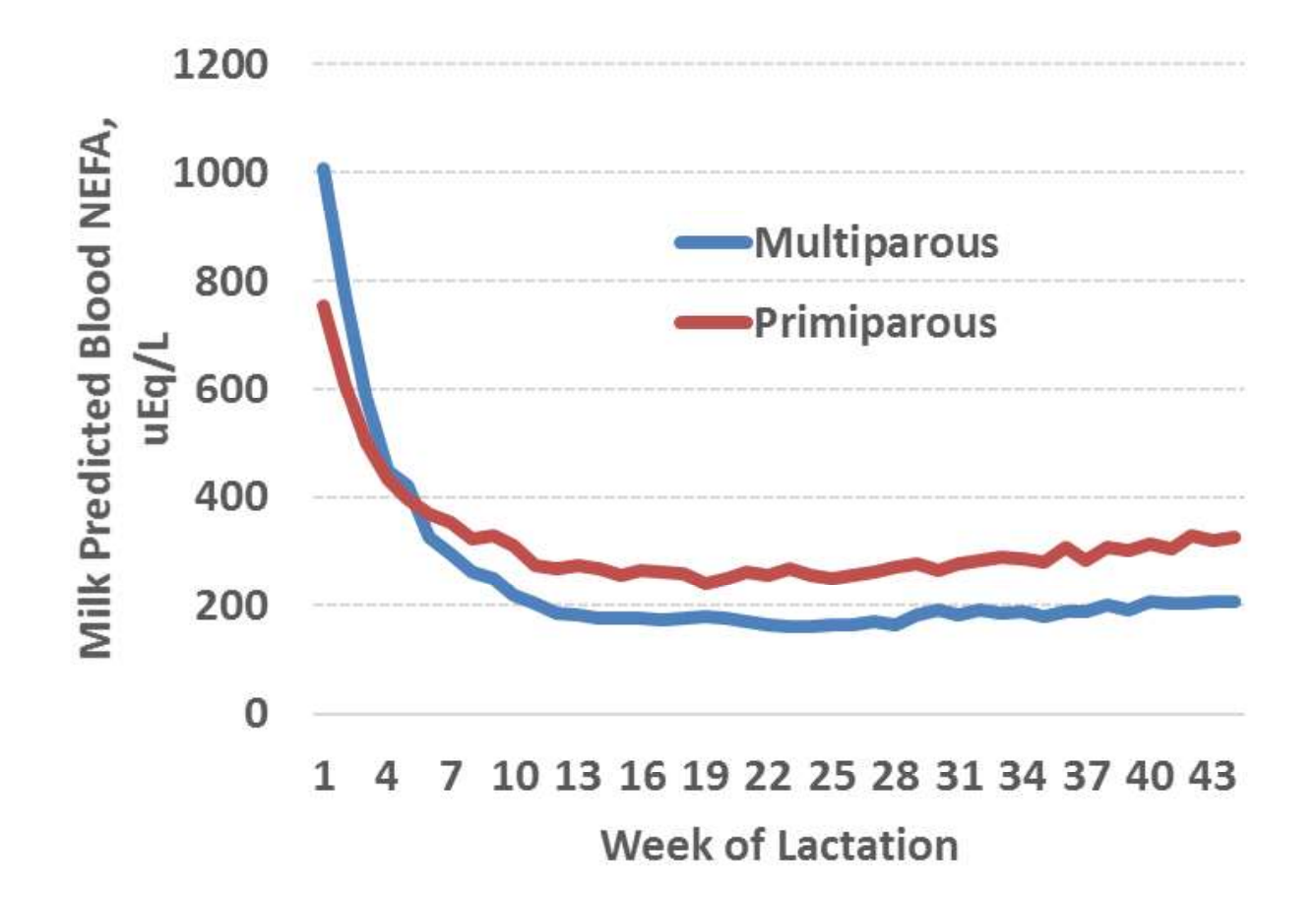

# Alle koeien < 21 dagen in lactatie uit een koppel van 450 dieren.

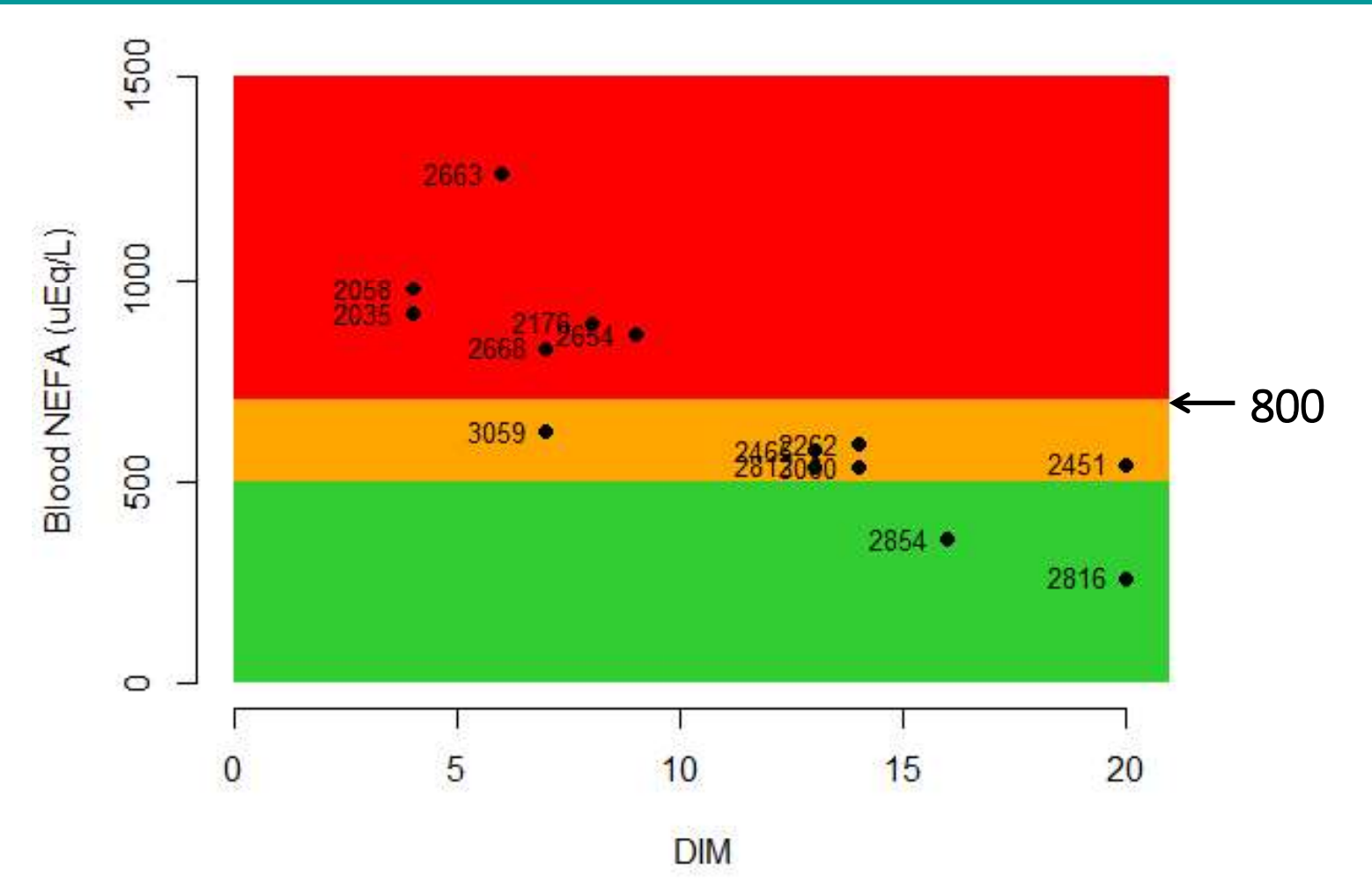

# Alle koeien < 80 dagen in lactatie uit een koppel van 450 dieren.

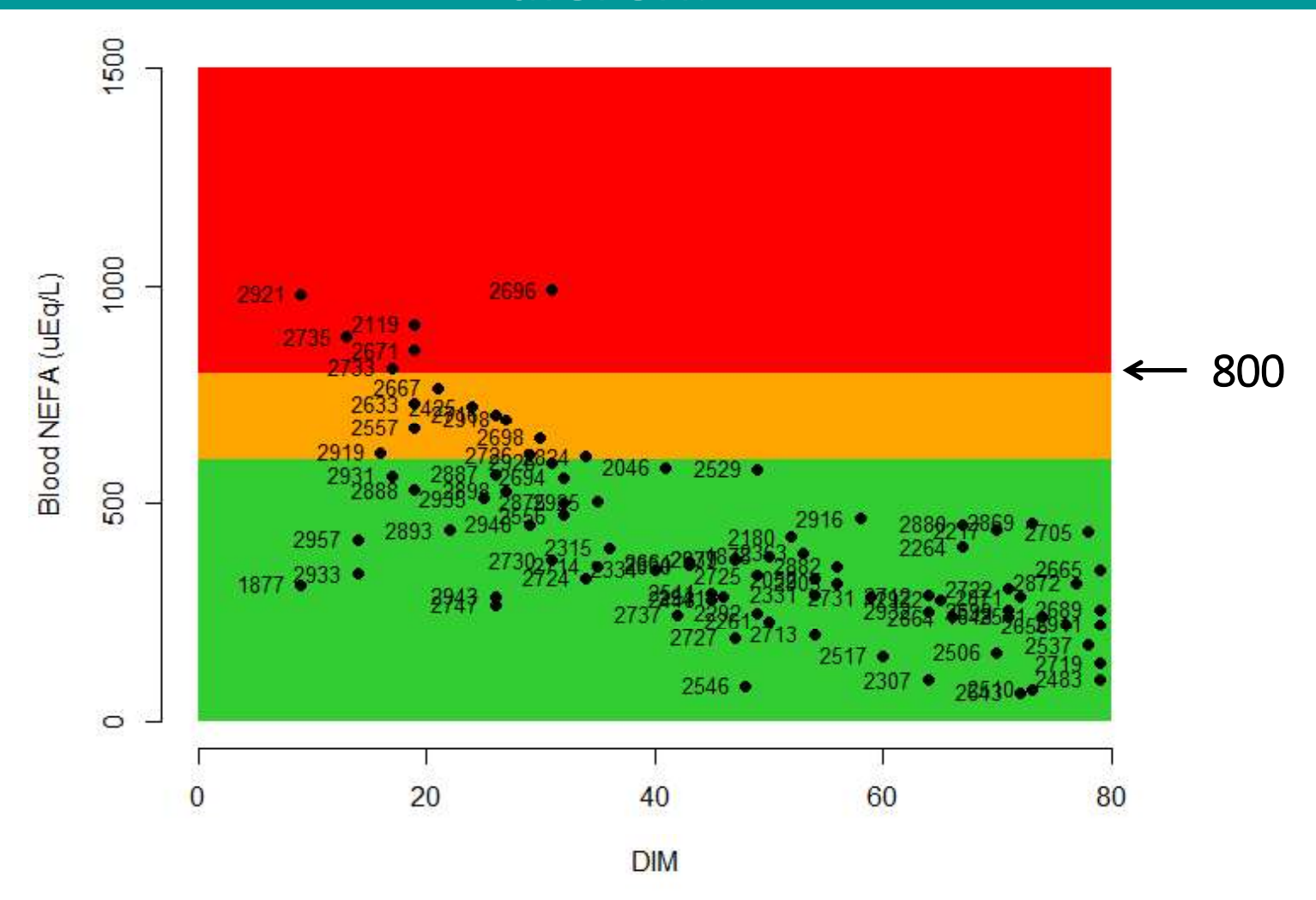

#### Voorbeeld gebruik Blood NEFA en DeNovo samen

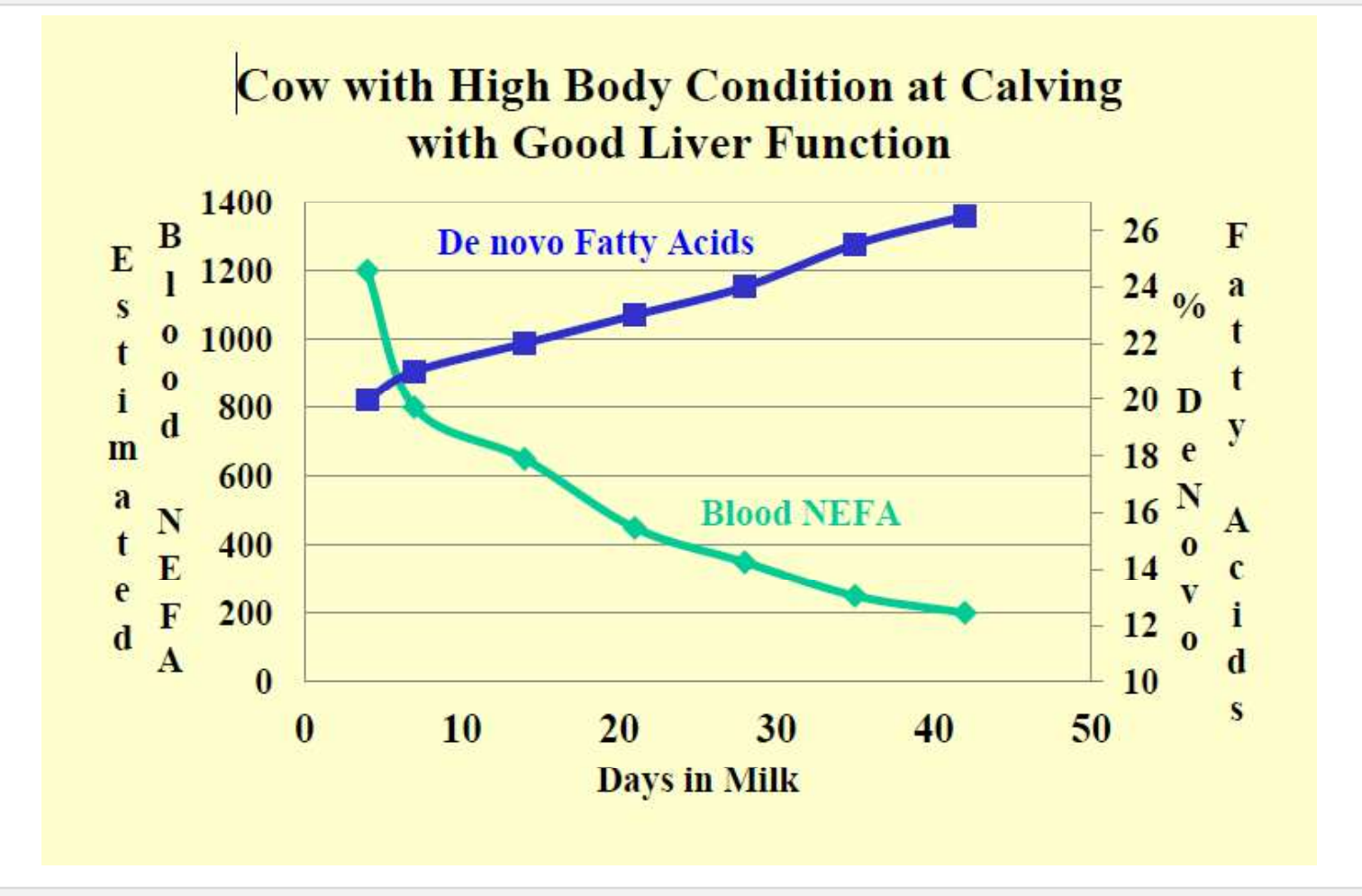

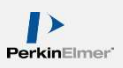

#### Voorbeeld gebruik Blood NEFA en DeNovo samen

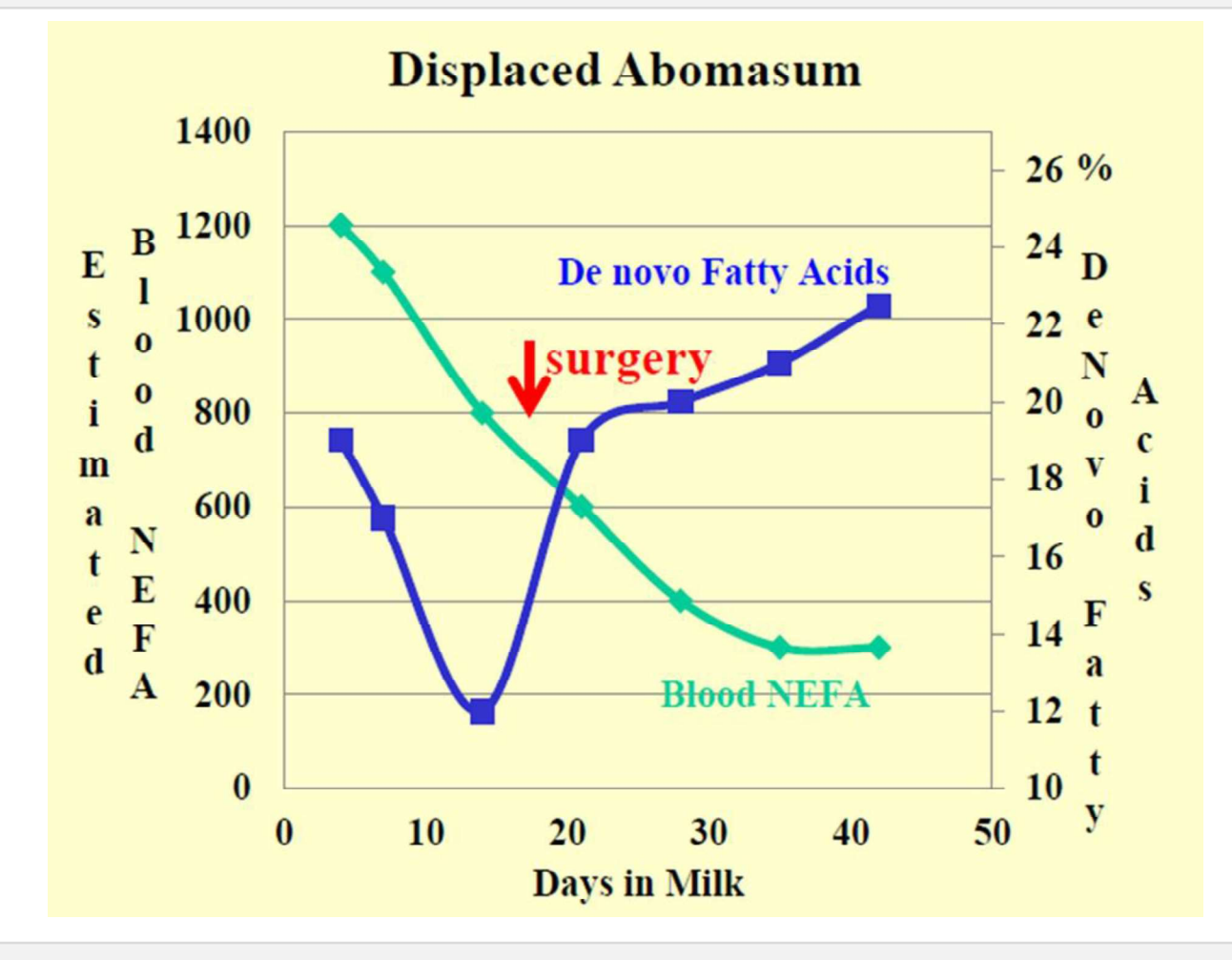

Footer text 39

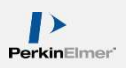

#### Voorbeeld gebruik Blood NEFA en DeNovo samen

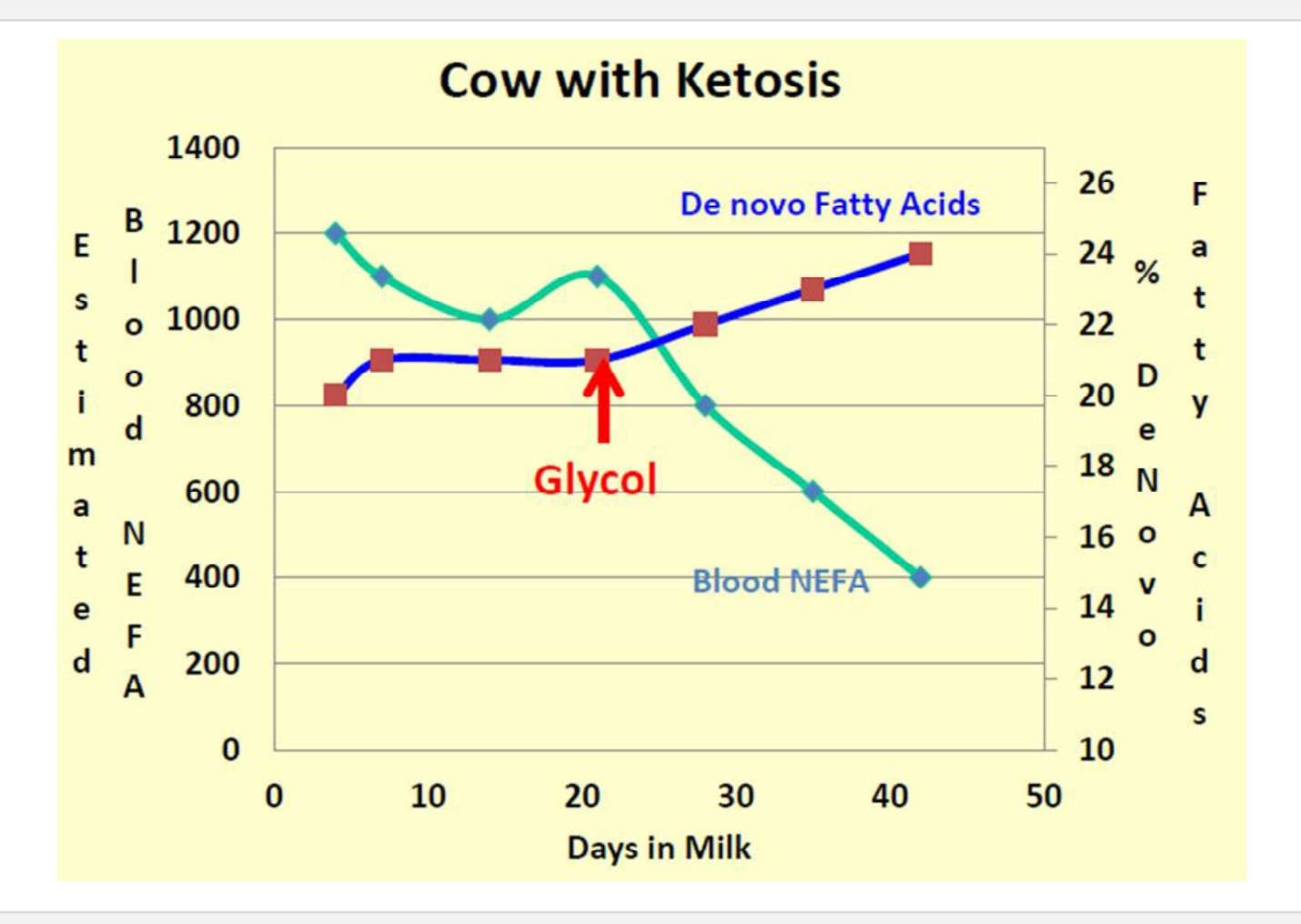

# Praktijkresultaat 1<br>
Praktijkresultaat 1

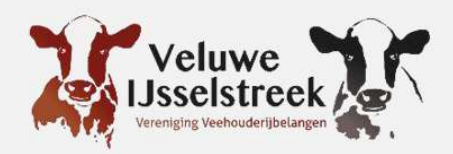

- Dit dier sprong eruit wegens te hoge Blood NEFA waarden.  $\blacksquare$
- Waarden lieten zien dat de koe niet lekker in haar vel zat.  $\blacksquare$
- Koe kreeg geen krachtvoer.  $\blacksquare$

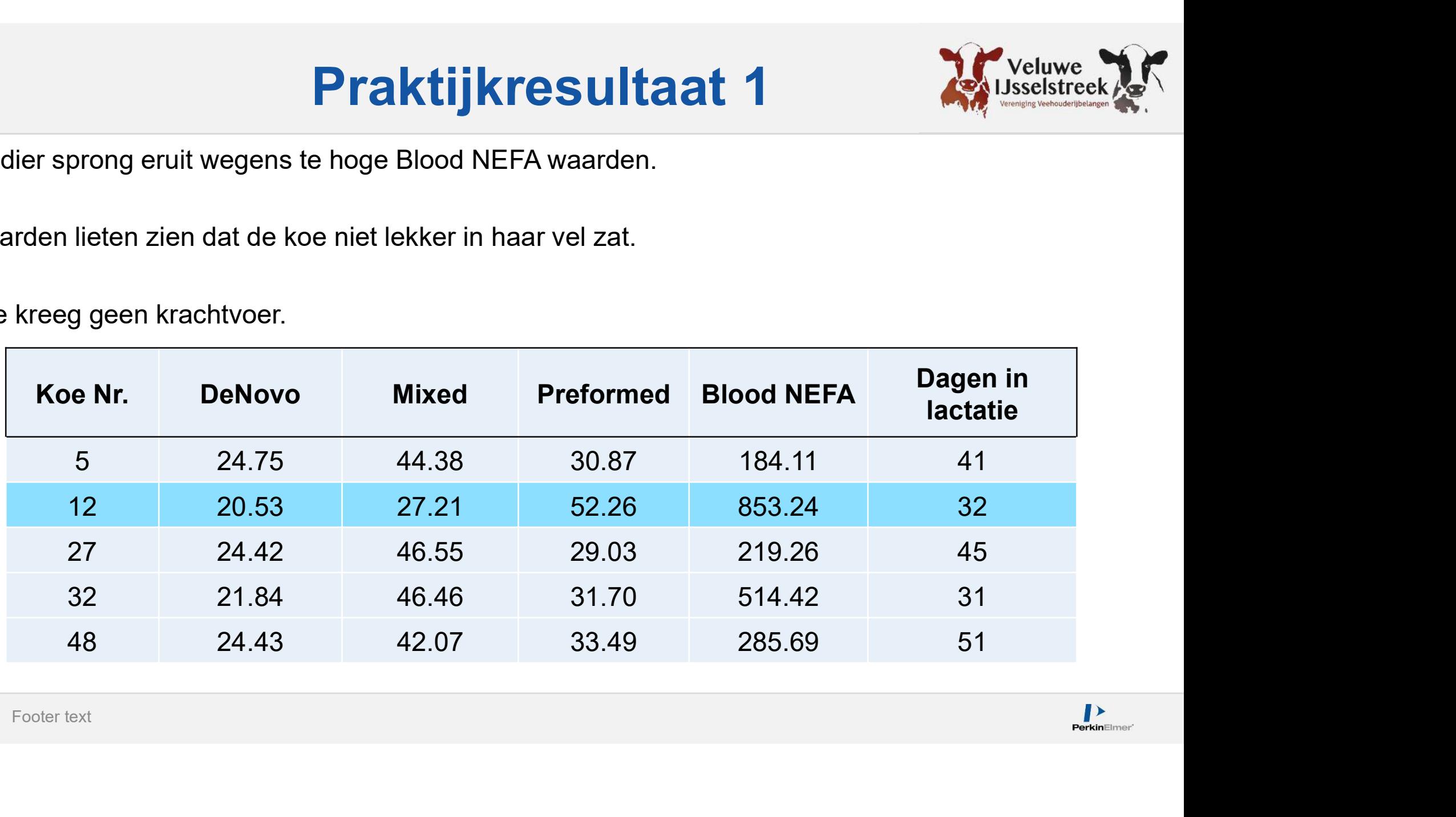

# Praktijkresultaat 2

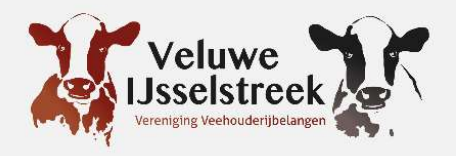

- Dit dier viel op door afwijkende waarden in vergelijking met de rest van de
- 4 dagen later heeft ze die ook gehad.

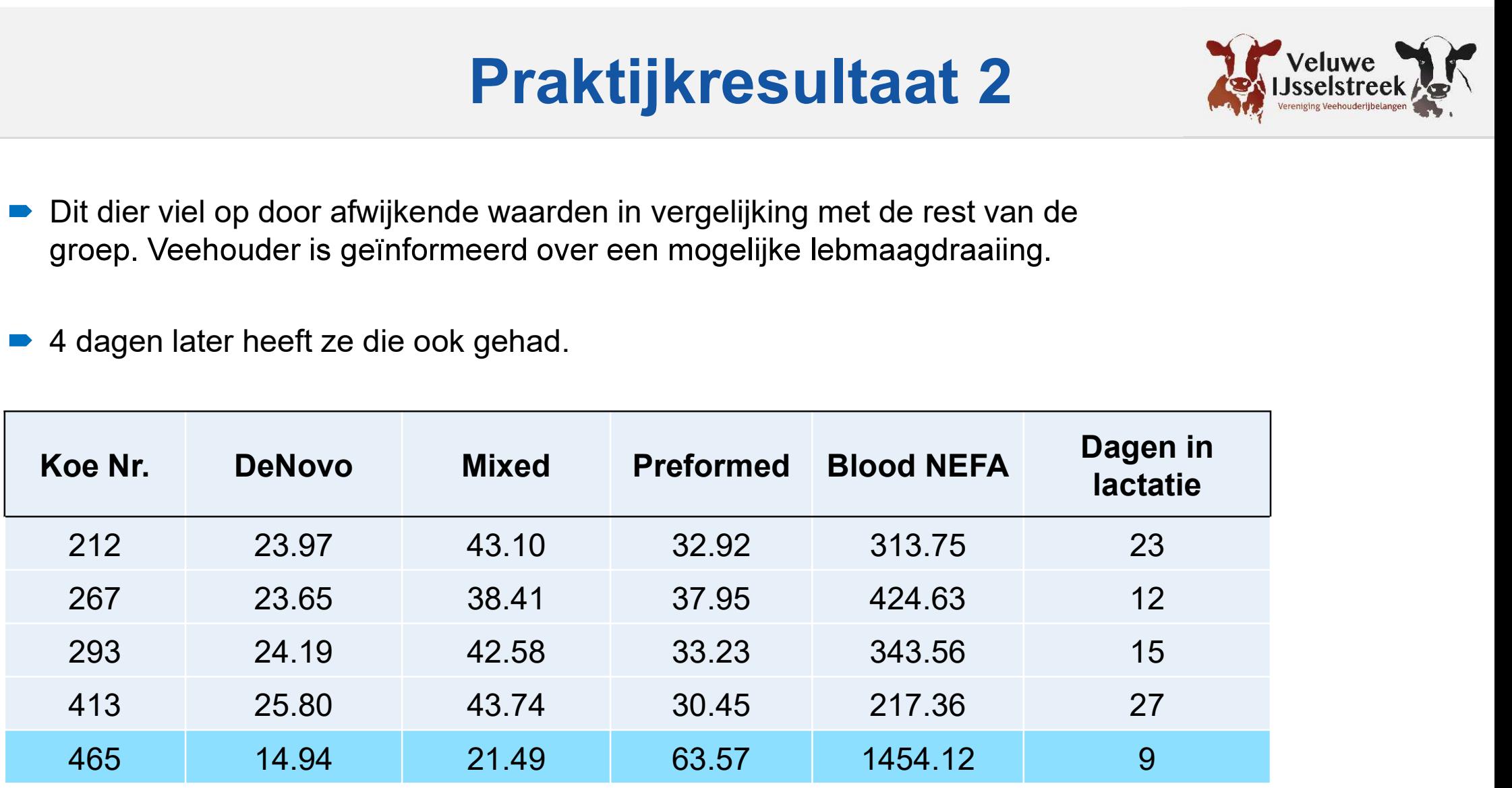

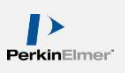

# Praktijkresultaat 3

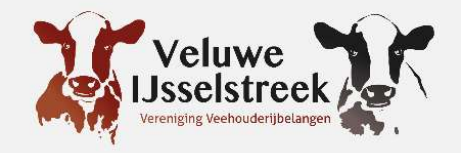

- Onderstaande koe viel op door een te lage DeNovo en hoge Blood NEFA.
- **Praktijkresultaat 3**<br>duiden op door een te lage DeNovo en hoge Blood NEFA.<br>duiden op energie-inname/ketose problemen.<br>duiden op energie-inname/ketose problemen.<br>duiden na deze uitslag afgevoerd wegens een gedraaide lebmaa DeNovo laat een verhoogde kans op een lebmaagdraaiing zien, de hoge  $\blacksquare$
- Koe is 7 dagen na deze uitslag afgevoerd wegens een gedraaide lebmaag.

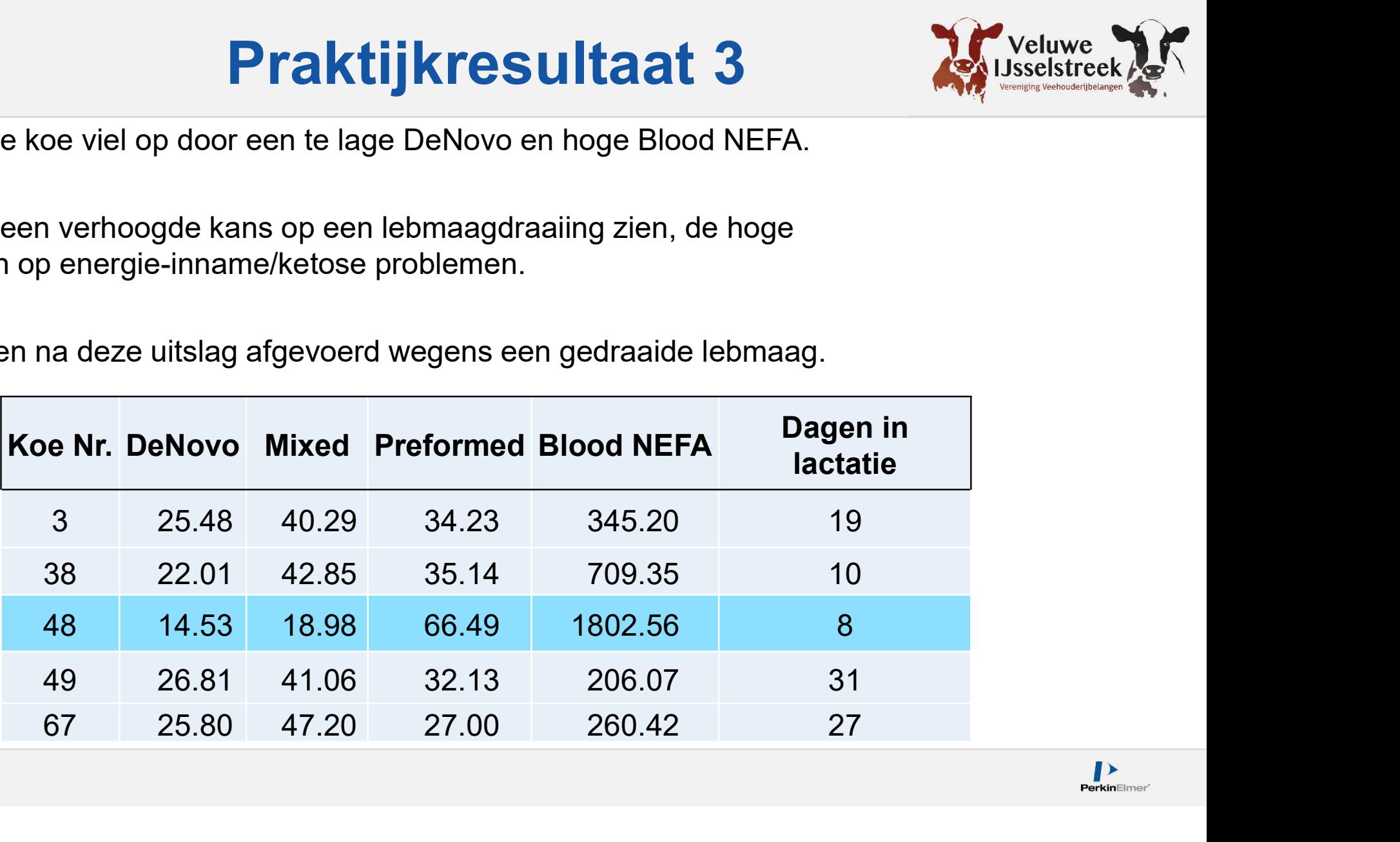

#### Bij efficiënt gebruik van dit model kunnen inkomsten stijgen door:

- Een hogere melkgift met hoger vet en eiwit in tank melk.
- Algehele gezondheid zal verbeteren met minder ketose gevallen.
- Minimaliseren van de kosten van ruiming, aantal aan te houden vaarzen en dierenarts kosten.

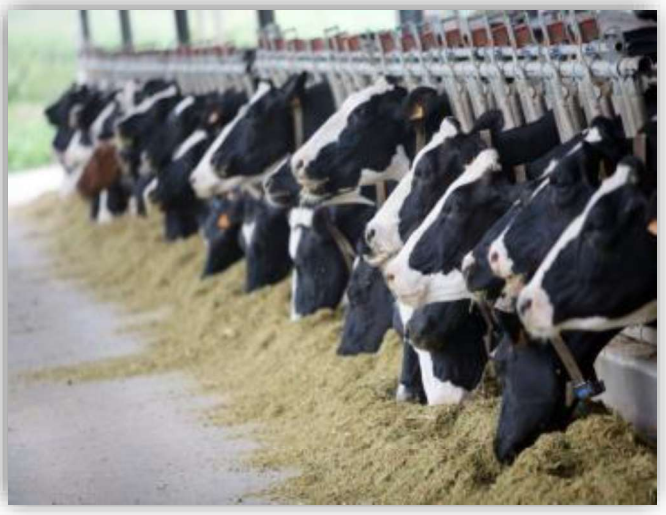

#### Samenvatting

- Voeding is dus erg belangrijk!
- Blood Nefa is een goede indicator voor slepende melkziekte bij verse koeien en geeft een gezondheid indicatie tijdens de gehele lactatie van een koe.
- Huidige melkcontrole cyclus (3/4 weeks) is voldoende om een goed beeld te  $\bullet$ hebben van de stand van zaken.
- Bij goed gebruik meer metingen van verse dieren.
- Informatie uit deze onderzoeken zijn belangrijk voor het bedrijfsmanagement.
- Voor optimale implementatie hiervan is er hulp van voer specialisten en dierenartsen nodig.
- Meten=weten!

# Op welke manier krijgen veehouders de uitslag?  $\frac{d}{d}$  Uniform/VVB bedrijfsmanager  $\rightarrow$  Via managementsysteem<br>Agrovision  $\rightarrow$  In eerste instantie via PDF.<br>Ruma  $\rightarrow$  In eerste instantie via PDF.<br>Veemanager (CRV)  $\rightarrow$  Via PDF<br>Geen managementsysteem  $\rightarrow$  Uitslag per po

- Uniform/VVB bedrijfsmanager  $\rightarrow$  Via managementsysteem
- Agrovision  $\rightarrow$  In eerste instantie via PDF.
- Ruma  $\rightarrow$  In eerste instantie via PDF.
- 
- Geen managementsysteem  $\rightarrow$  Uitslag per post/mail
- -

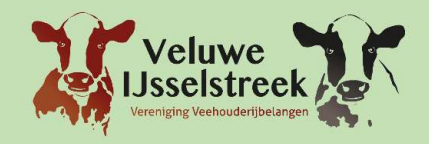

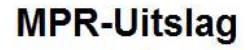

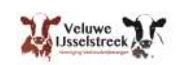

**Bedrijfsoverzicht** 

Industriewed 62, 8071 CV Nunspeet

17-12-2019 Datum monstername 18-12-2019 Datum laboratorium

**Deelnamegegevens** 

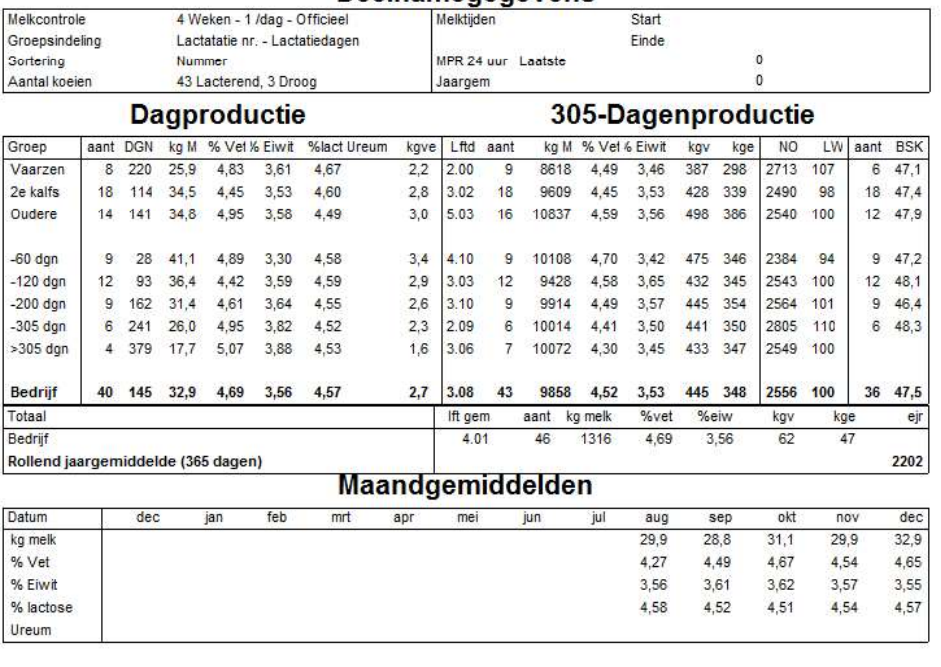

**BSK NO** 56 2.580 54 2.560 52  $2.540 -$ 50 huidig jaar 48 2.520 D vorig jaar 46 2.500  $44$  $2.480 -$ 42 jan feb mrt apr mei jun jul aug sep okt nov dec jan feb mrt apr mei jun jul aug sep okt nov deo

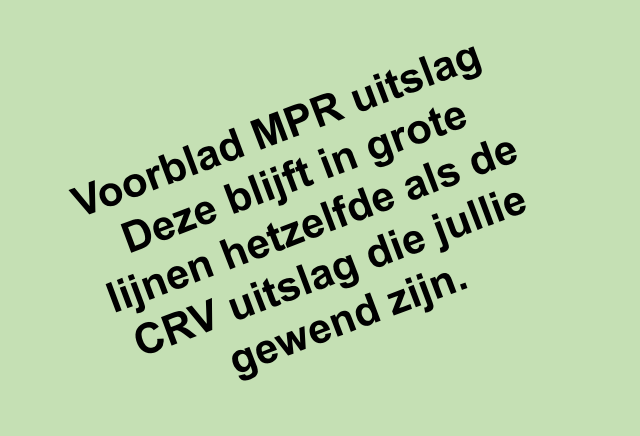

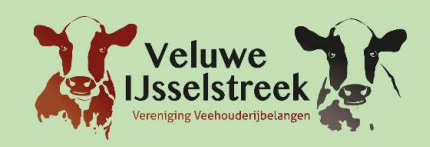

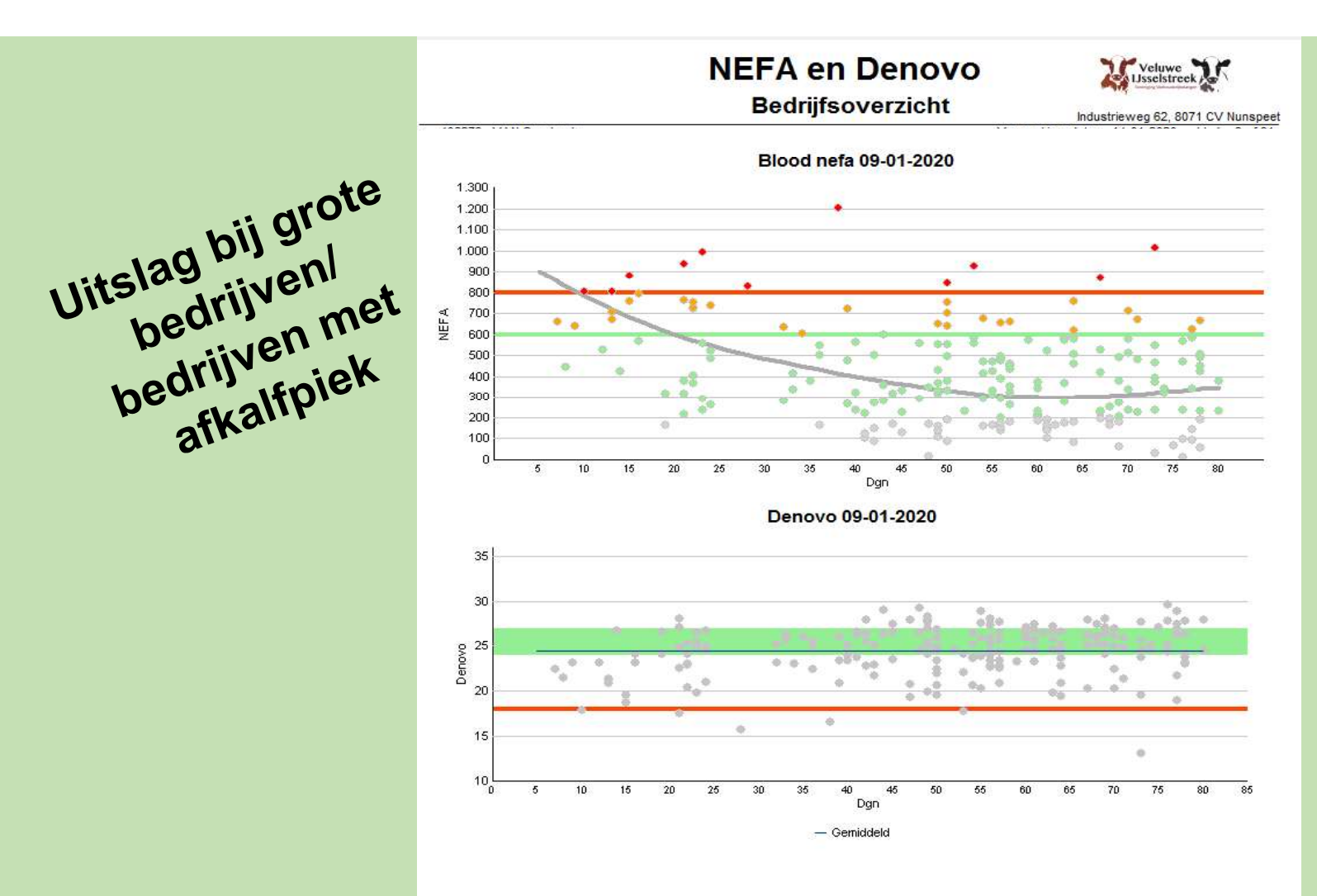

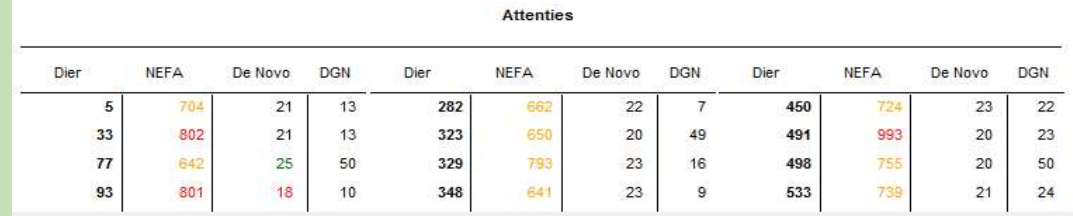

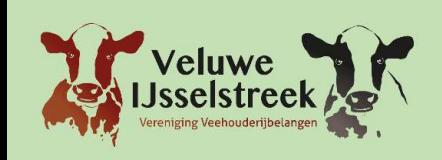

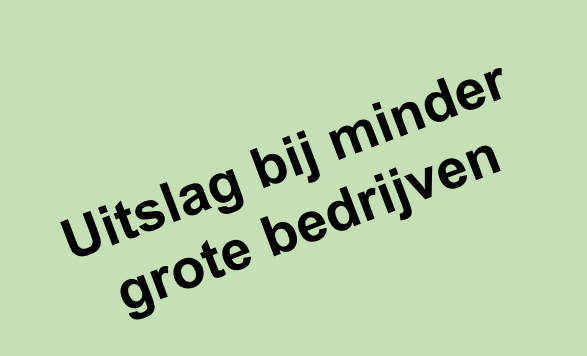

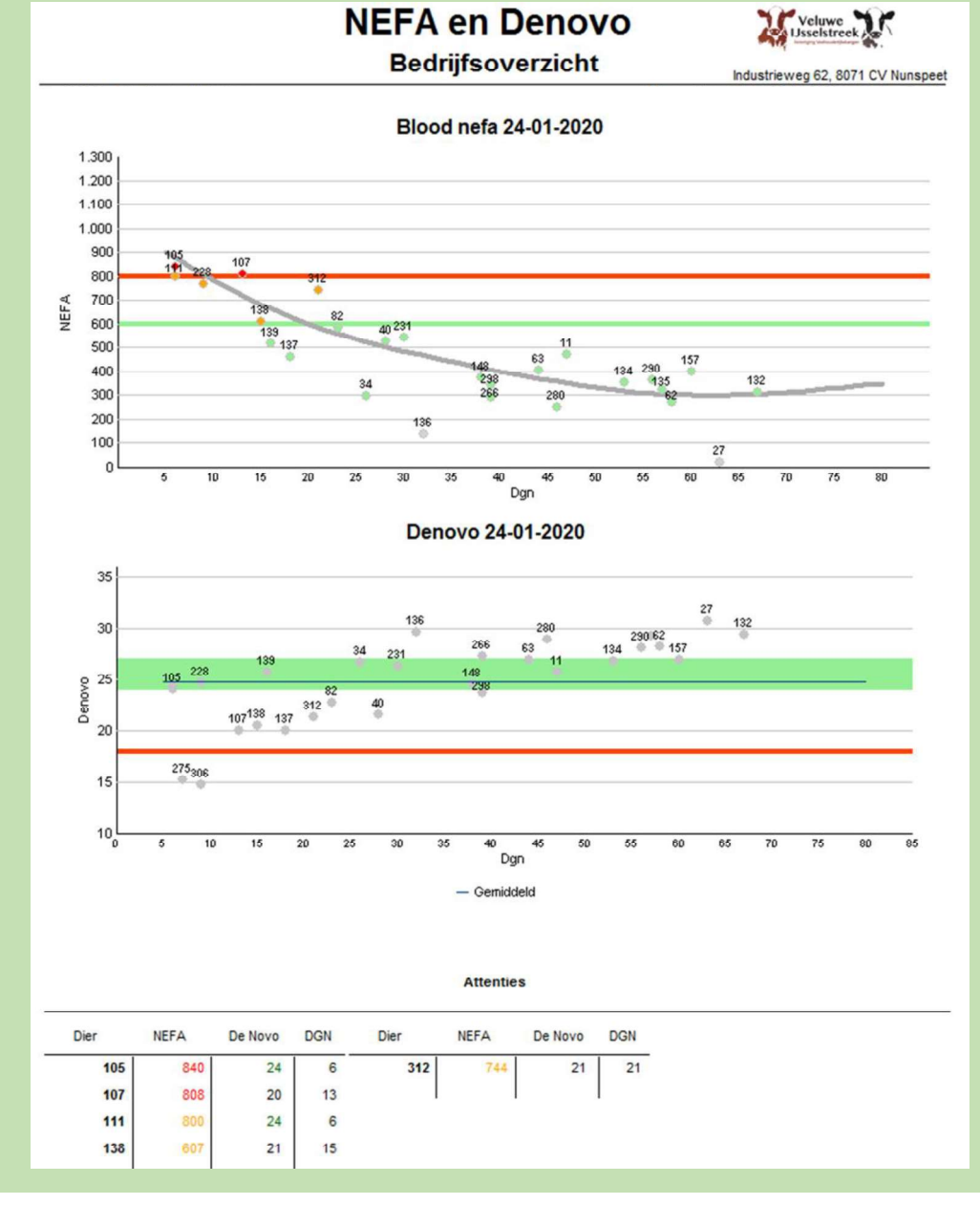

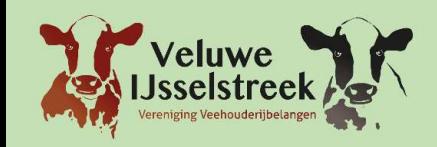

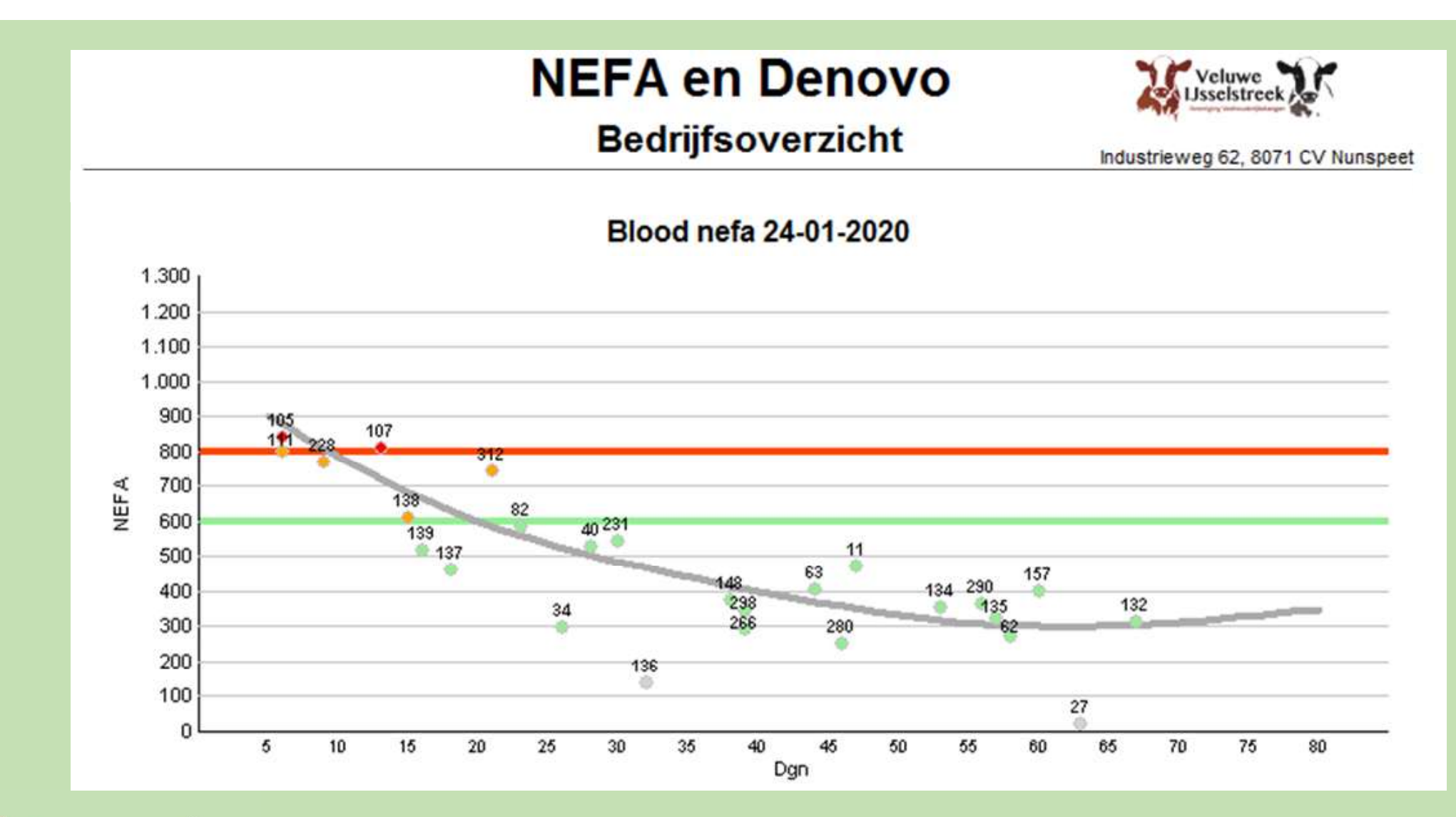

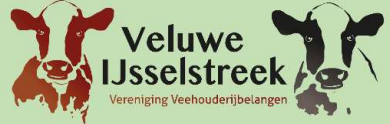

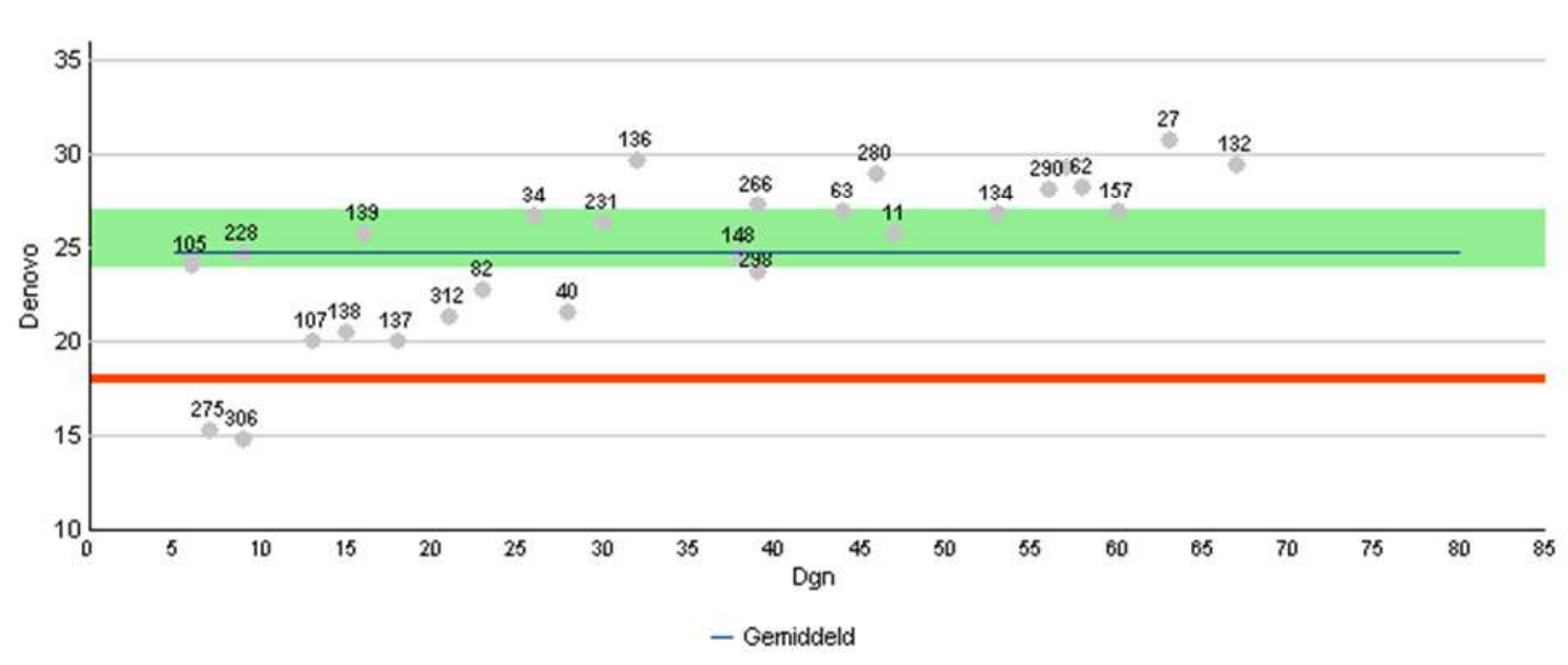

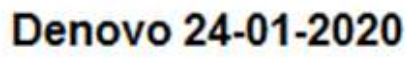

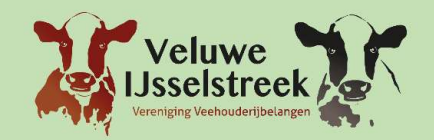

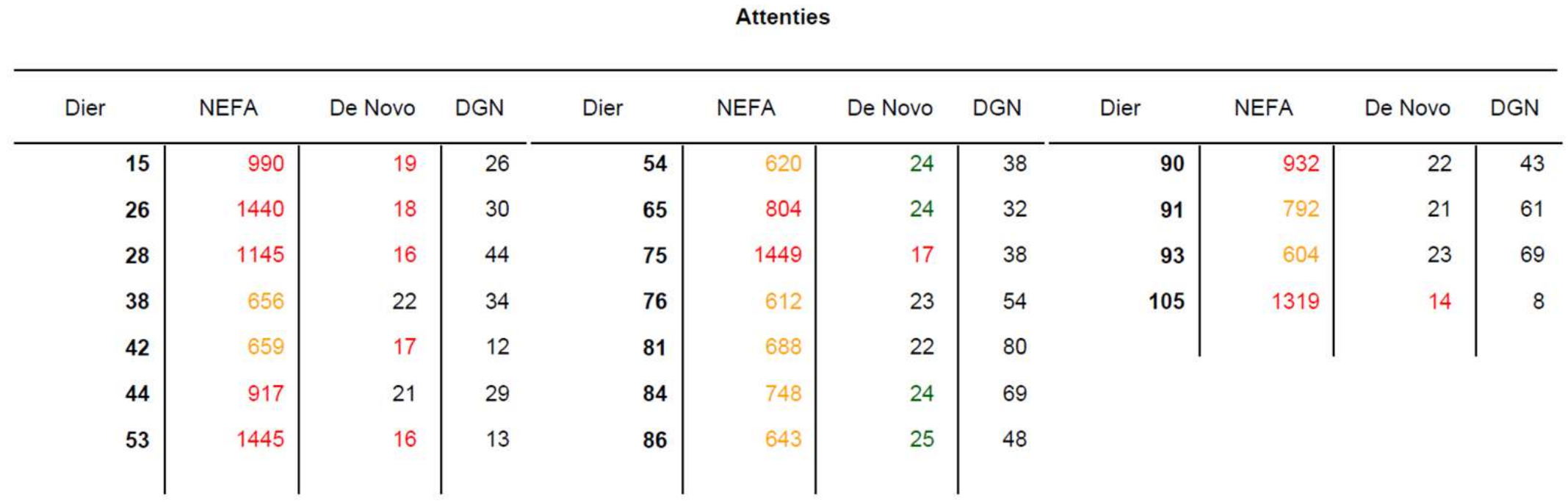

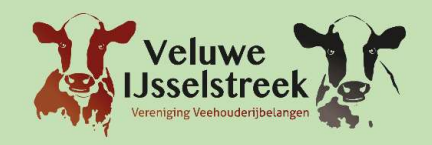

Individuele

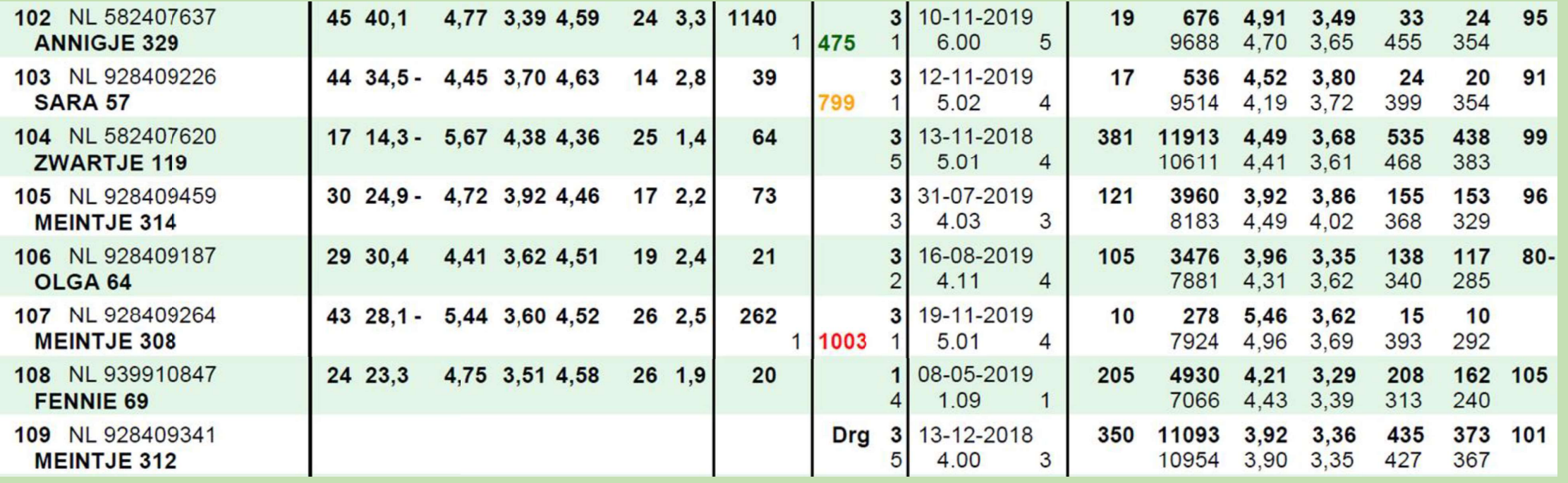

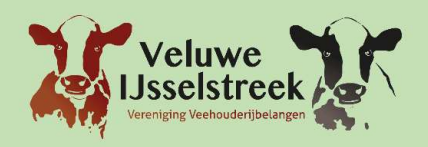

# Monsteren met de App

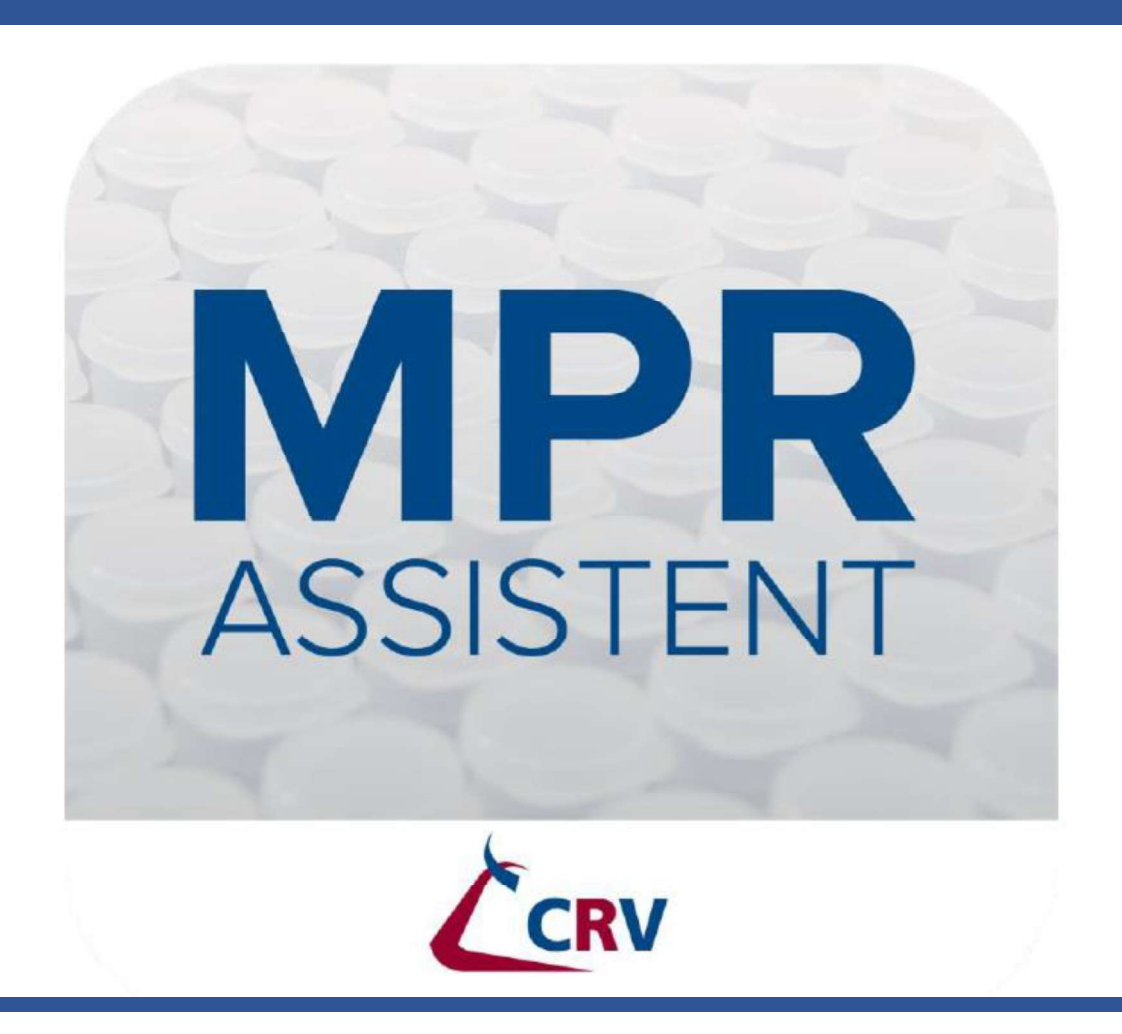

Door: Heimen Vliek

# Monsteren met de App is mogelijk!

#### • App downloaden via App Store of Playstore

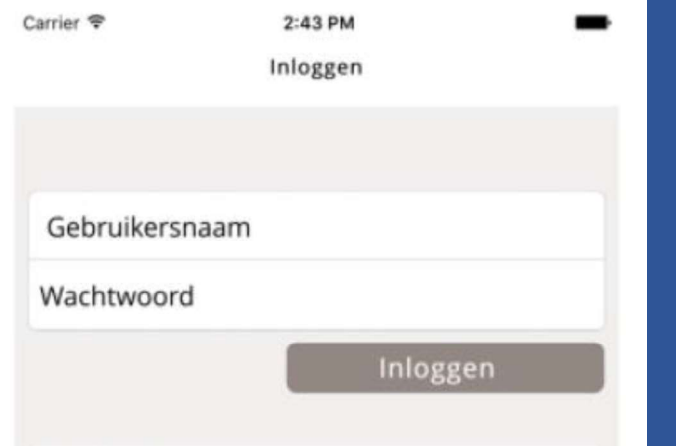

#### Nederland:

Uw gebruikersnaam bestaat uit CRD met daarachter uw UBN met eventueel voorloopnullen (b.v. CRD00012345, zodat het samen in ieder geval 8 cijfers zijn).

#### Vlaanderen:

Uw gebruikersnaam bestaat uit VH met daarachter uw UVN met eventueel voorloopnullen (b.v. UVN0123, zodat het samen in ieder geval 4 cijfers zijn).

Wachtwoord vergeten? Neem contact op met de Klantenservice.

# Monstername ophalen

• Na het inloggen krijgt u het volgende scherm te zien  $\rightarrow$ Klik op Ophalen en uw gegevens worden opgehaald.

- Er zijn verschillende statussen mogelijk:
	- Nieuw: Nieuw monstername bestand.
	- MPR: De monstername is bezig.
	- Klaar: De monstername is afgerond, maar nog niet verzonden.  $\bullet^\circ$
	- Verzonden: De monstername is verzonden.

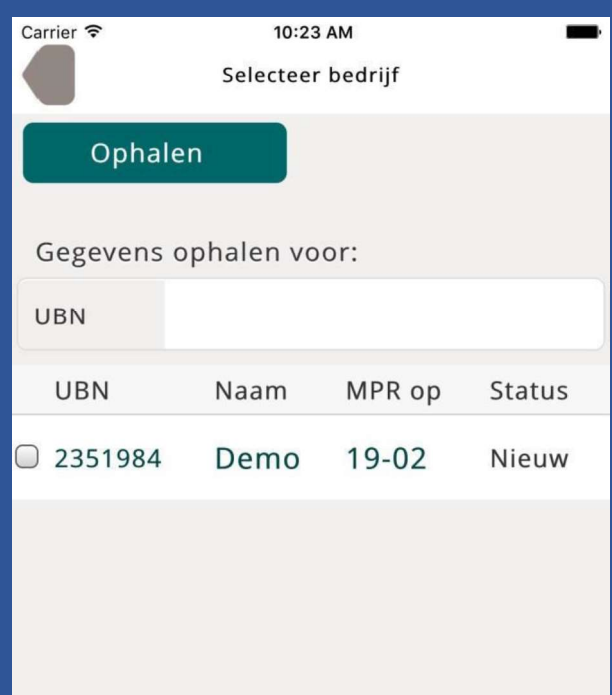

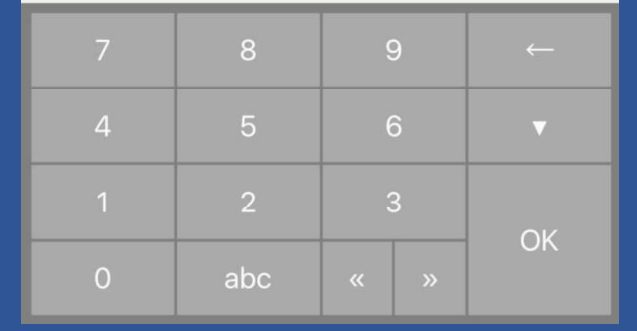

# Monstername instellen

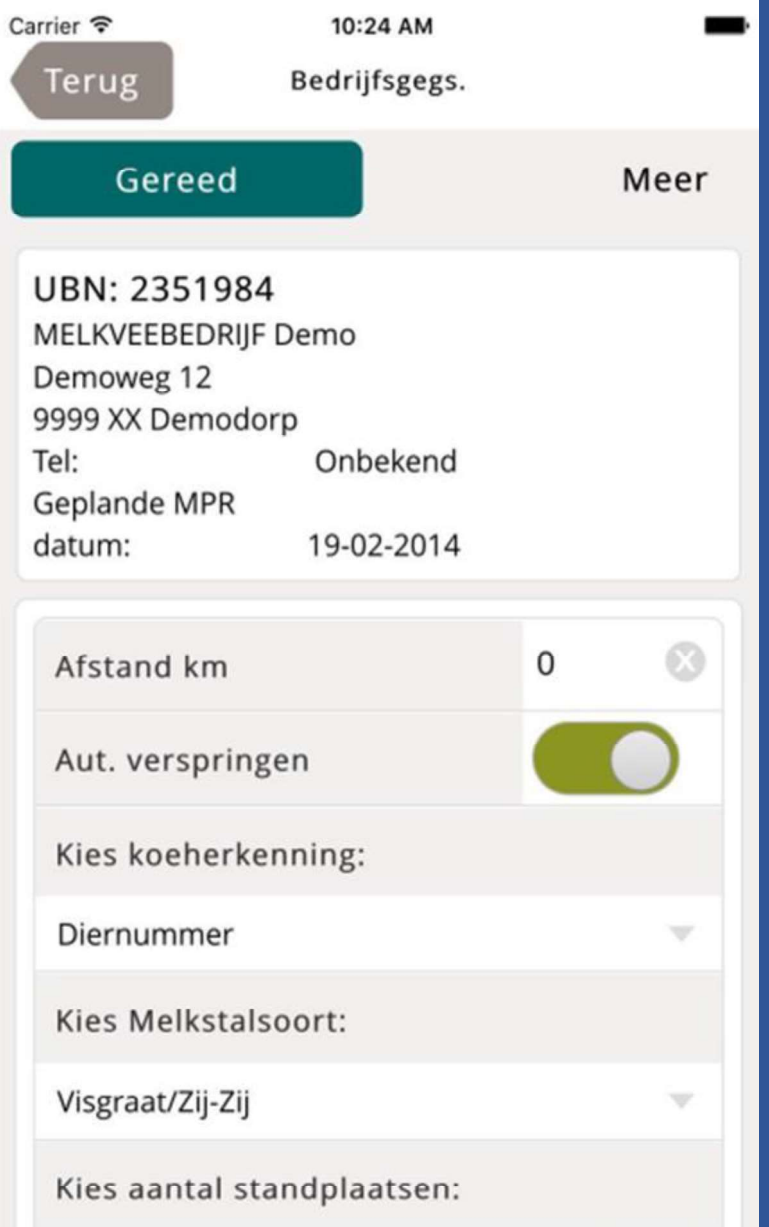

# Melktijden invullen

- Melktijden staan er automatisch in.
- Flesvulling wordt ook overgenomen van vorige monstername.
- Handmatig aanpassen mogelijk.

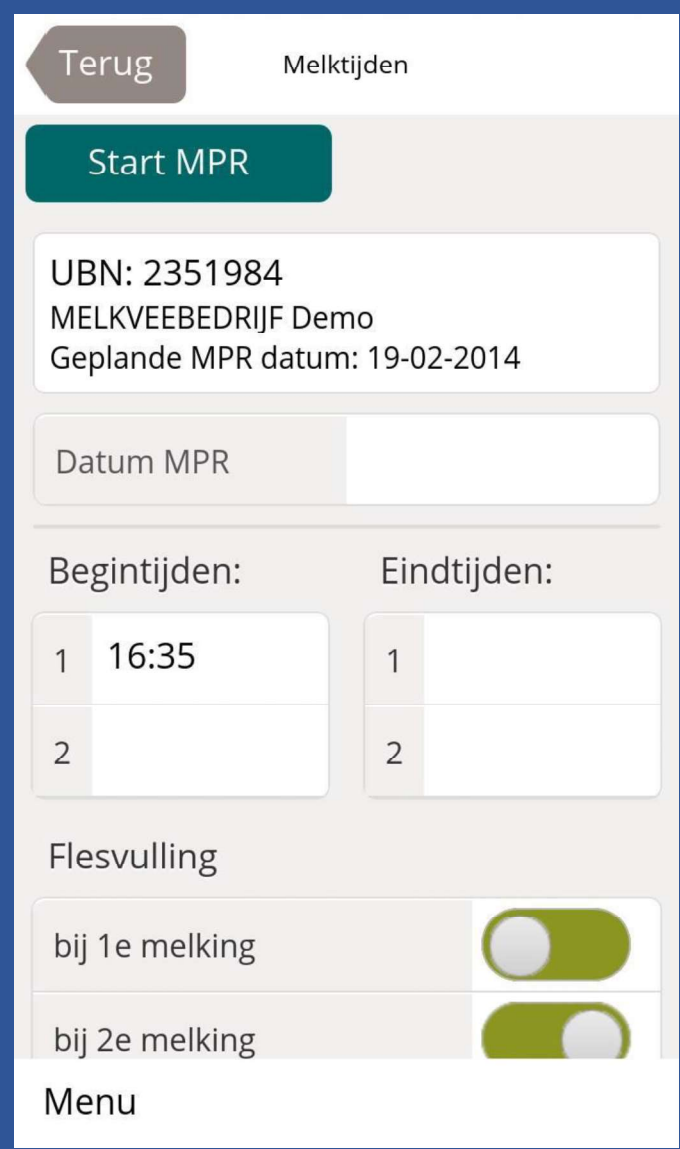

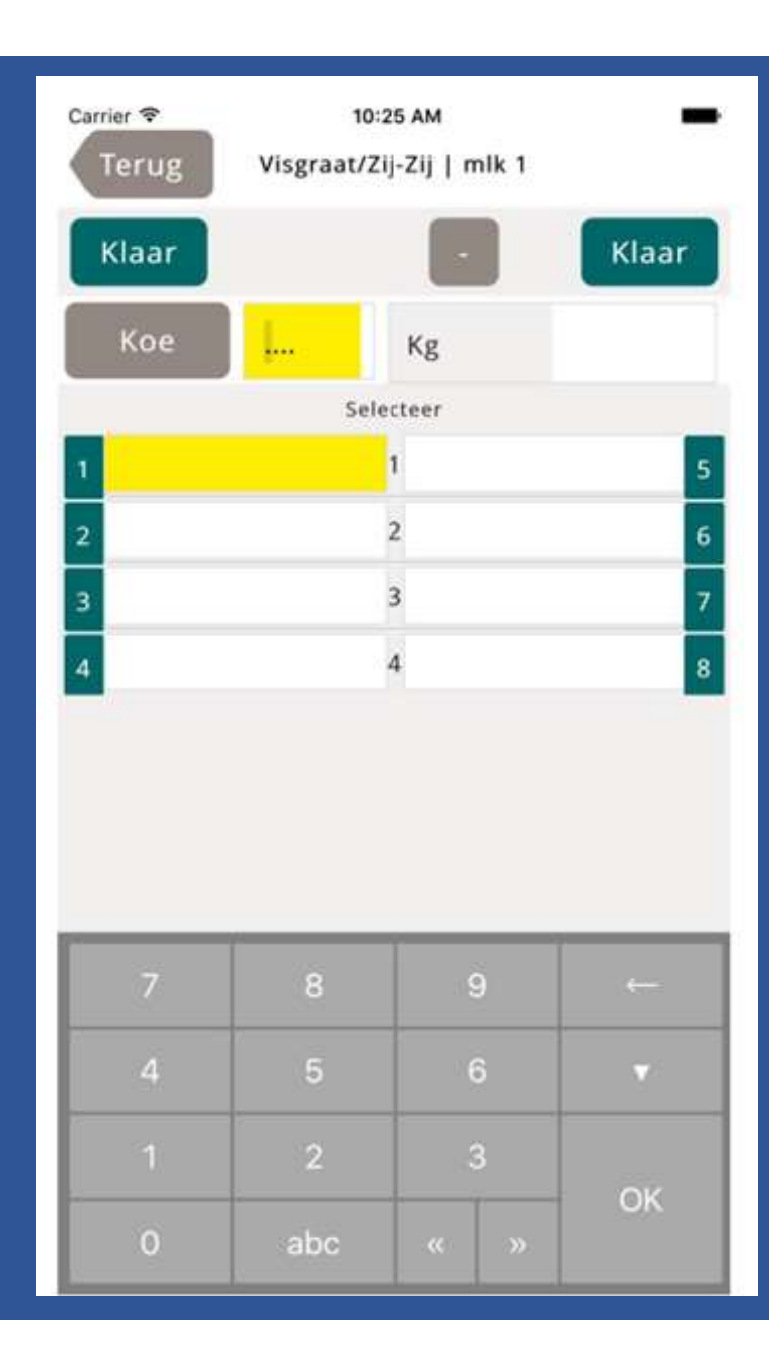

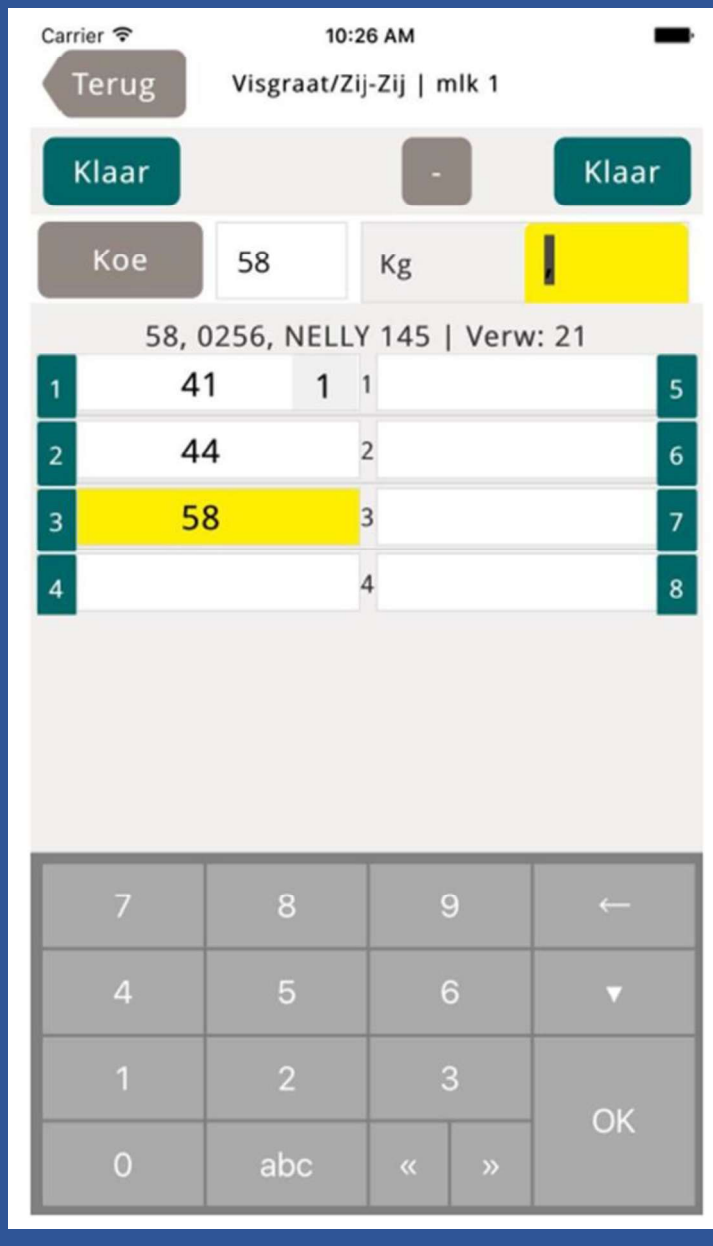

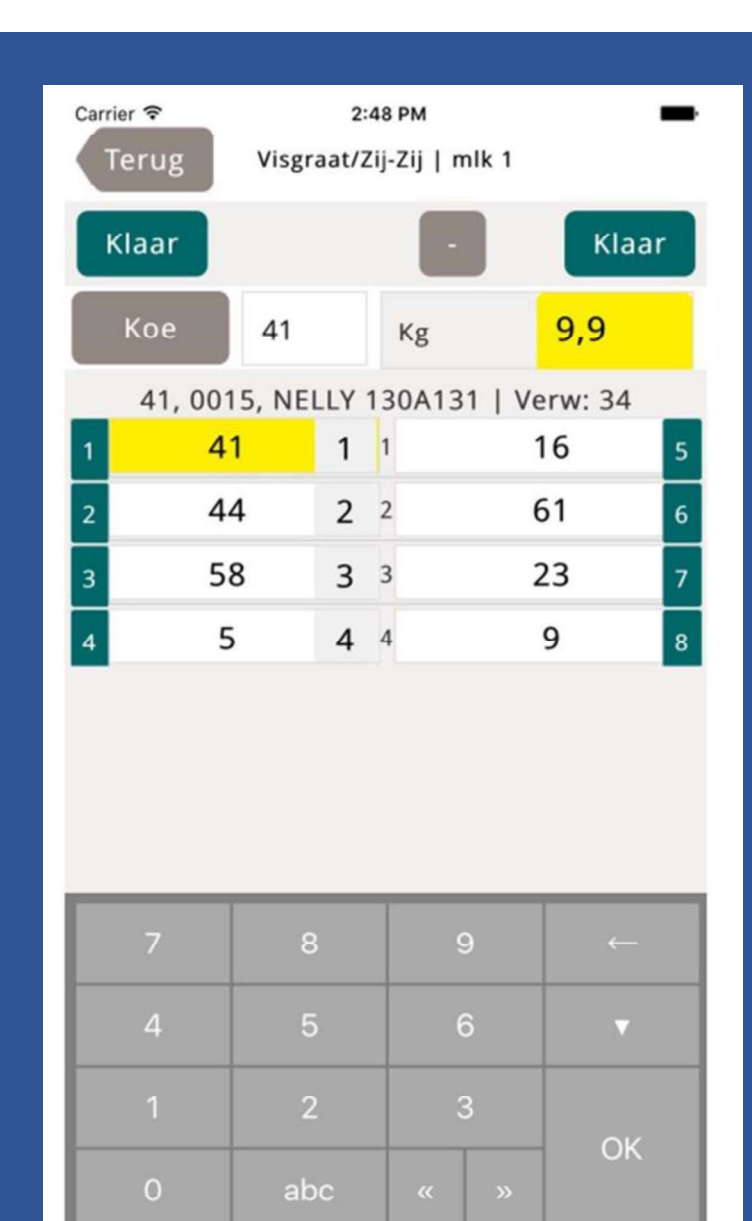

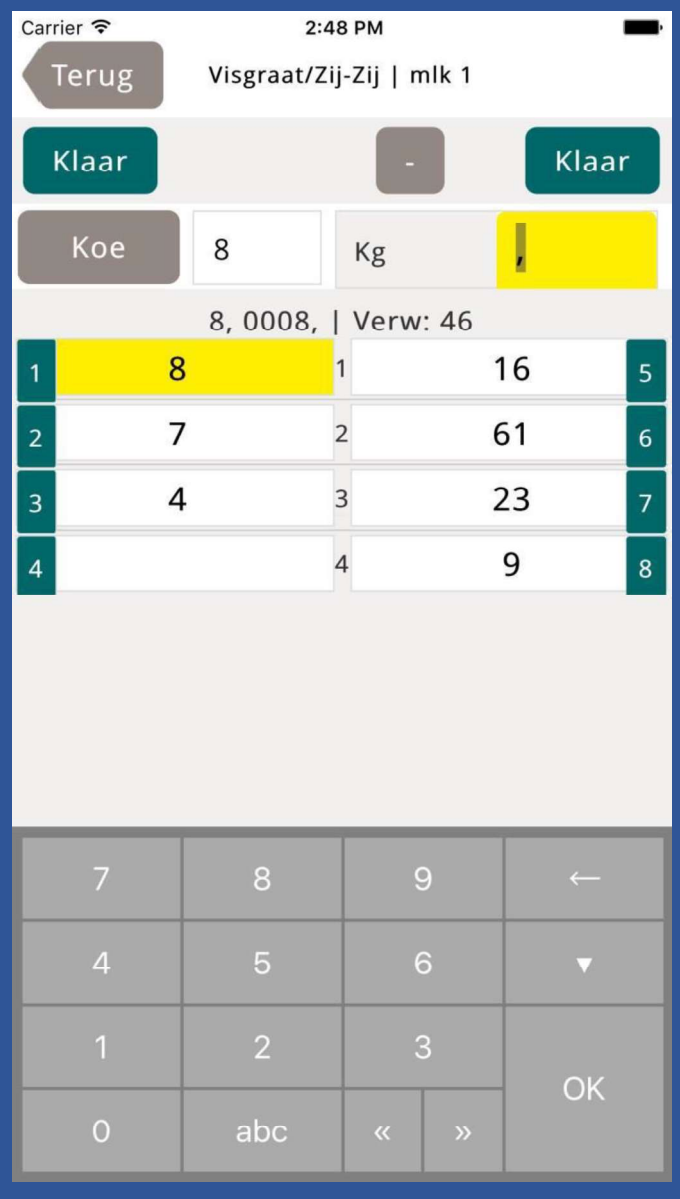

# Na monstername

- · Als alle dieren bemonsterd zijn afsluiten met 'Einde'
- Lijst met niet compleet langslopen.
- Statussen invullen

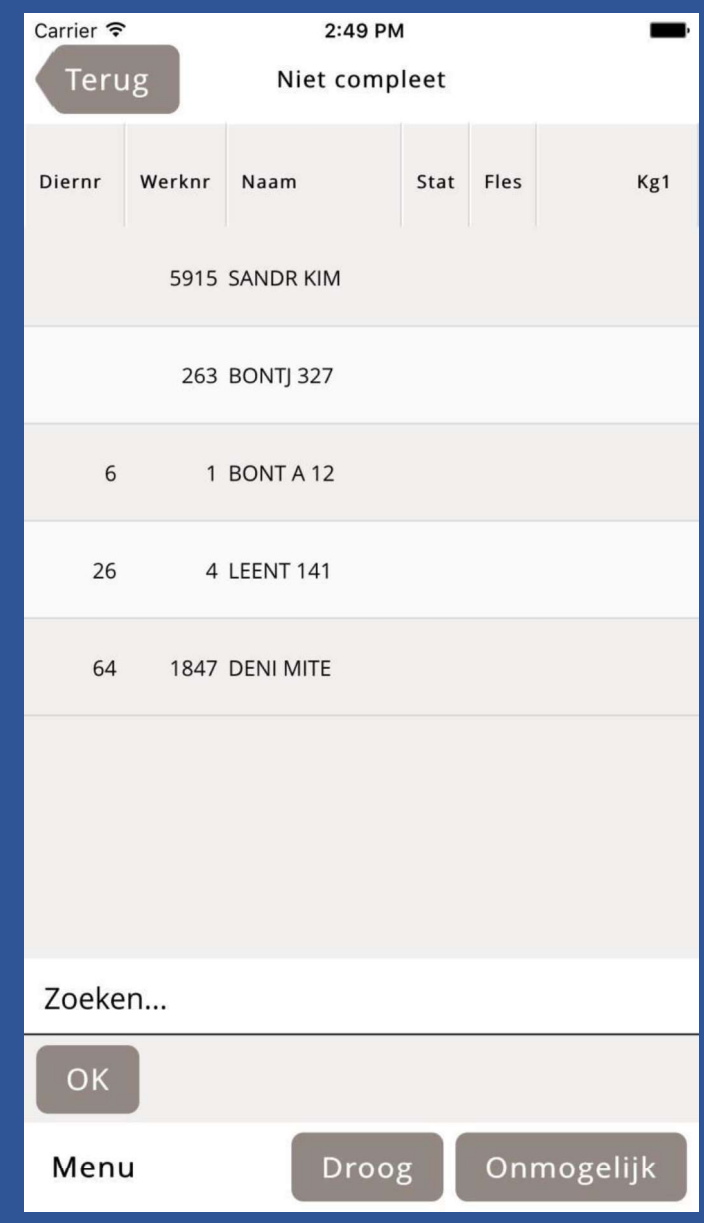

# Nieuwe dieren

- Dieren zonder diernummer bemonsteren.
- Na monstername juiste gegevens toevoegen.
- U klikt op het dier en komt terecht in het menu MUTEER KOE.
	- Ander dier
	- Levensnummer toevoegen (incl. land van herkomst NL, BE, DK etc.)
	- Verwijder dier

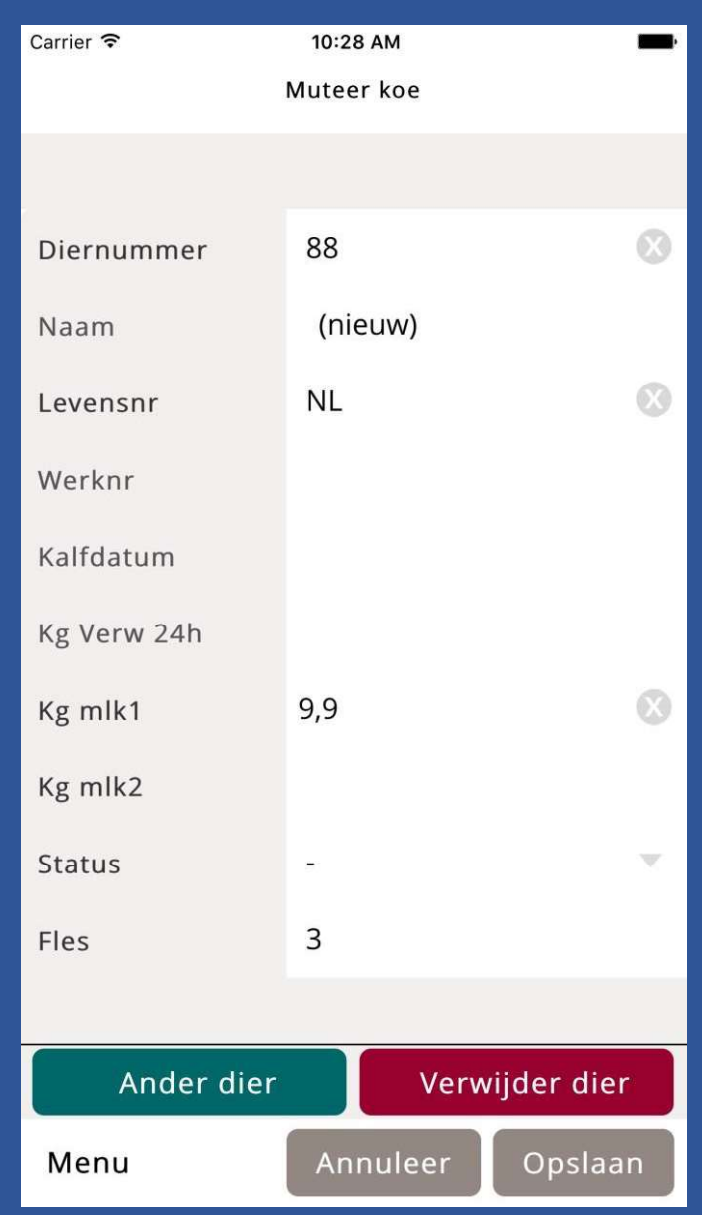

# Algemene informatie

- Contactpersoon monsteren met app Gerbrand van den Heuvel 06-14909396
- Bestemd voor DHZ bedrijven.
	- Handleiding verkrijgbaar kantoor Nunspeet
- Veehouders hebben een eigen Ipad/Tablet (smartphone) nodig.
- Proefmelkformulieren wel inleveren bij monsters!
- Op proefmelkformulier vermelden gemonsterd met de App en eventueel drachtcontrole, para etc.